1

Diseño de Estrategias para la Disminución o Reducción del Impacto Ambiental Generado por la Extracción de Materiales Agregados para la Construcción en el Municipio de Toluviejo -

Sucre

Jorge Camilo Bravo Madera María José Contreras Cruz

Corporación Universitaria del Caribe – CECAR Facultad de Ciencias Básicas Ingeniería y Arquitectura Programa de Ingeniería Industrial Sincelejo – Sucre

Diseño de Estrategias para la Disminución o Reducción del Impacto Ambiental Generado por la Extracción de Materiales Agregados para la Construcción en el Municipio de Toluviejo -

Sucre

Jorge Camilo Bravo Madera María José Contreras Cruz

Trabajo de grado presentado como requisito para optar al título de ingeniero industrial

Director: Cesar José Vergara Rodríguez. Ing. Industrial

Co-Director Gean Pablo Mendoza Ortega. Ing. Agroindustrial

Corporación Universitaria del Caribe – CECAR Facultad de Ciencias Básicas Ingeniería y Arquitectura Programa de Ingeniería Industrial Sincelejo - Sucre 2017

**Nota de Aceptación**

Nota '4,58" Hariloria Firma presidente del jurado ann Firma del jurado O  $opez$ 

Firma del jurado

3

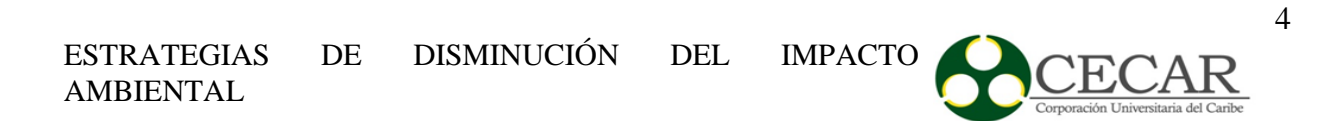

**Dedicatoria**

*A la fuerza infinita que mueve el universo y permite que el destino nos cambie la vida cuando conocemos la eterna despedida*

*J.B*

#### **Agradecimientos**

*Agradecemos a Dios, a nuestros padres por ser el motivo principal de salir adelante y poder lograr nuestros objetivos, a nuestro director Cesar José Vergara Rodríguez y Codirector Gean Pablo Mendoza Ortega de esta investigación por su seguimiento, direccionamiento, motivación y el apoyo brindado durante el proceso de realización de la investigación, a la empresa AGREGADOS DE SUCRE S.A.S. "AGRESUCRE" y su equipo de trabajo por abrirnos las puertas de su empresa, colaborarnos en todo momento para poder llevar a cabo nuestra investigación.*

*A todos muchas gracias.*

*M.J*

5

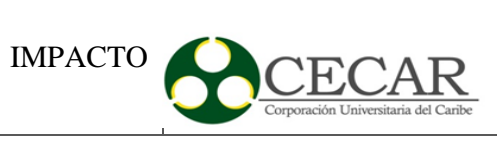

## Contenido

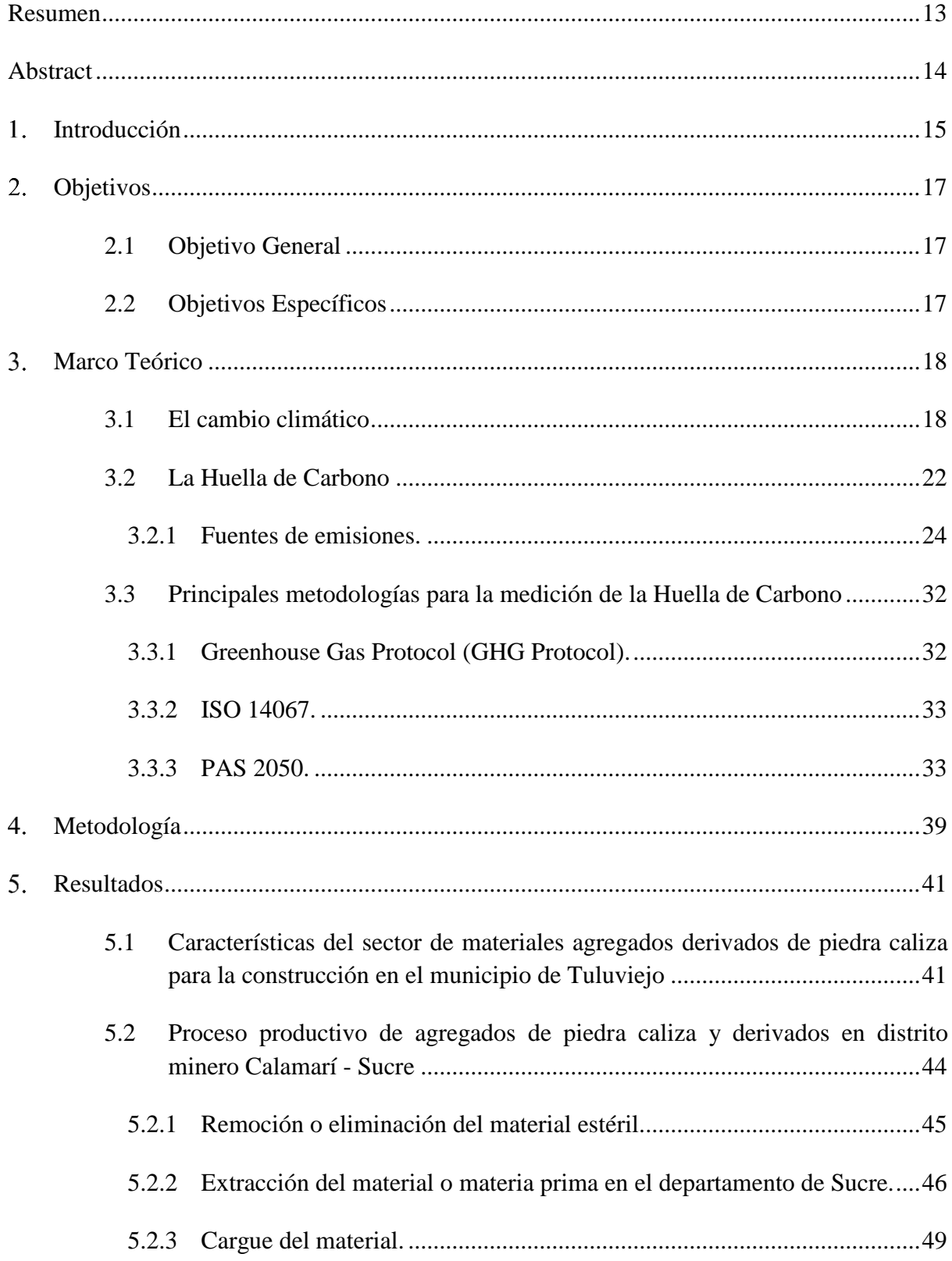

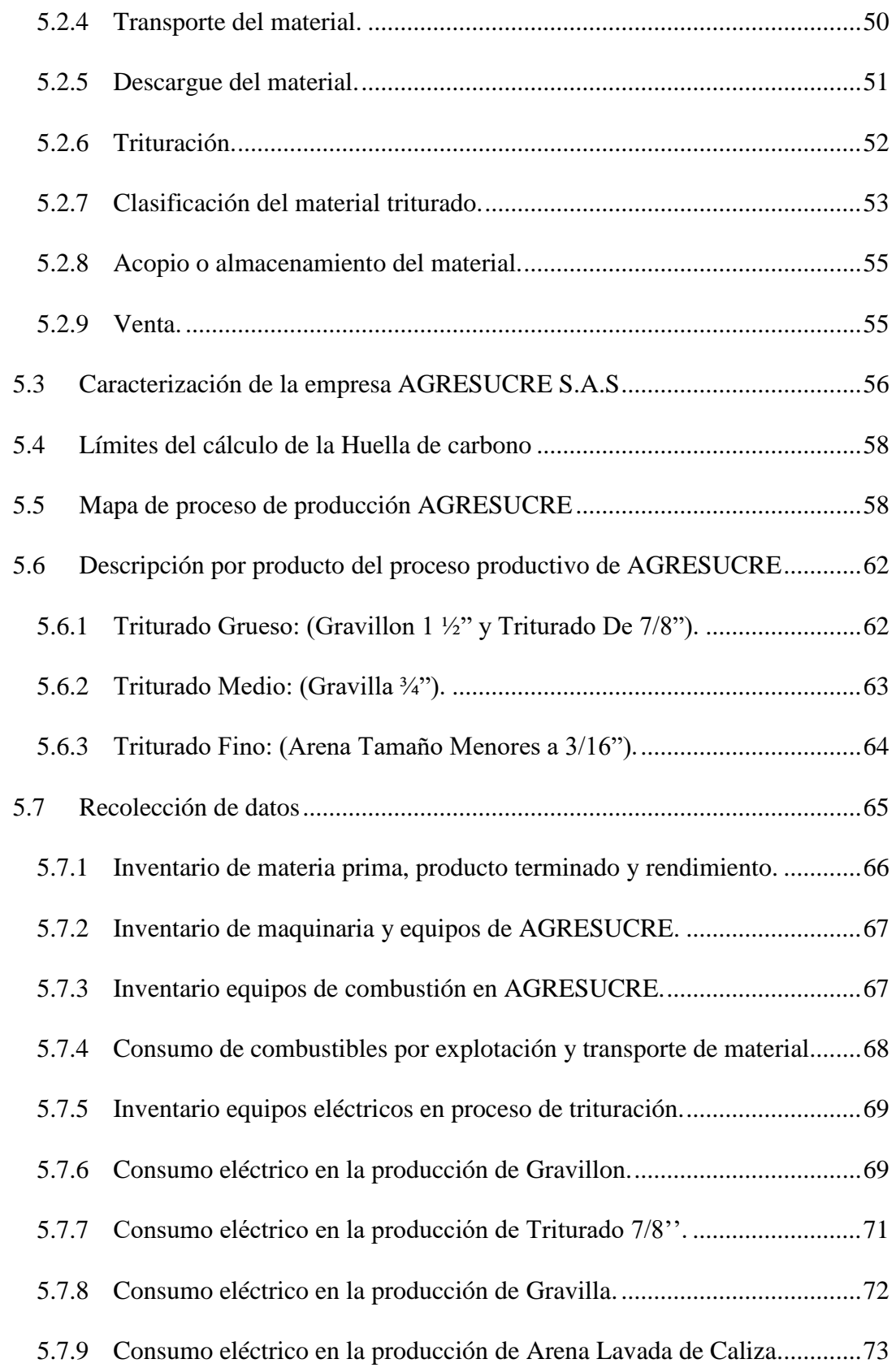

### ESTRATEGIAS DE DISMINUCIÓN AMBIENTAL

eléctrico [..........................................................................................................76](#page-75-0)

 $\kappa$ 

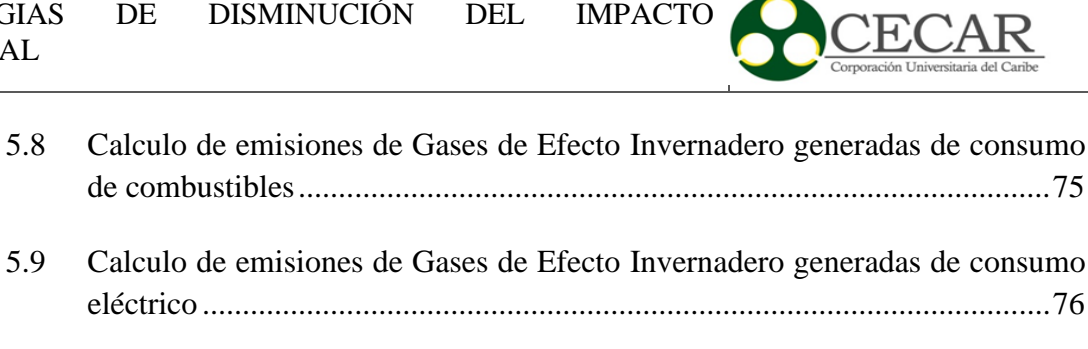

- 5.9.1 [Emisiones por consumo eléctrico en la producción de Gravillon de](#page-76-0)  [AGRESUCRE...........................................................................................77](#page-76-0)
- 5.9.2 [Emisiones por consumo eléctrico en la producción de Triturado 7/8 de](#page-77-0)  [AGRESUCRE...........................................................................................78](#page-77-0)
- 5.9.3 [Emisiones por consumo eléctrico en la producción de Gravilla de](#page-78-0)  [AGRESUCRE...........................................................................................79](#page-78-0)
- 5.9.4 [Emisiones por consumo eléctrico en la producción de Arena de](#page-78-1)  [AGRESUCRE...........................................................................................79](#page-78-1)
- 5.10 [Emisiones de Gases de Efecto Invernadero por producto](#page-79-0) ..........................80

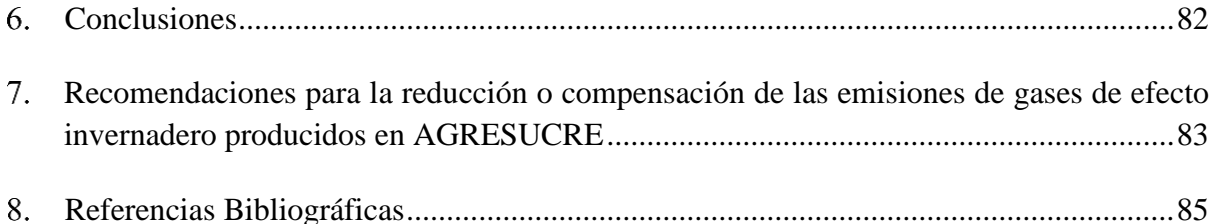

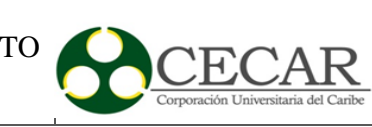

### **Lista de tablas**

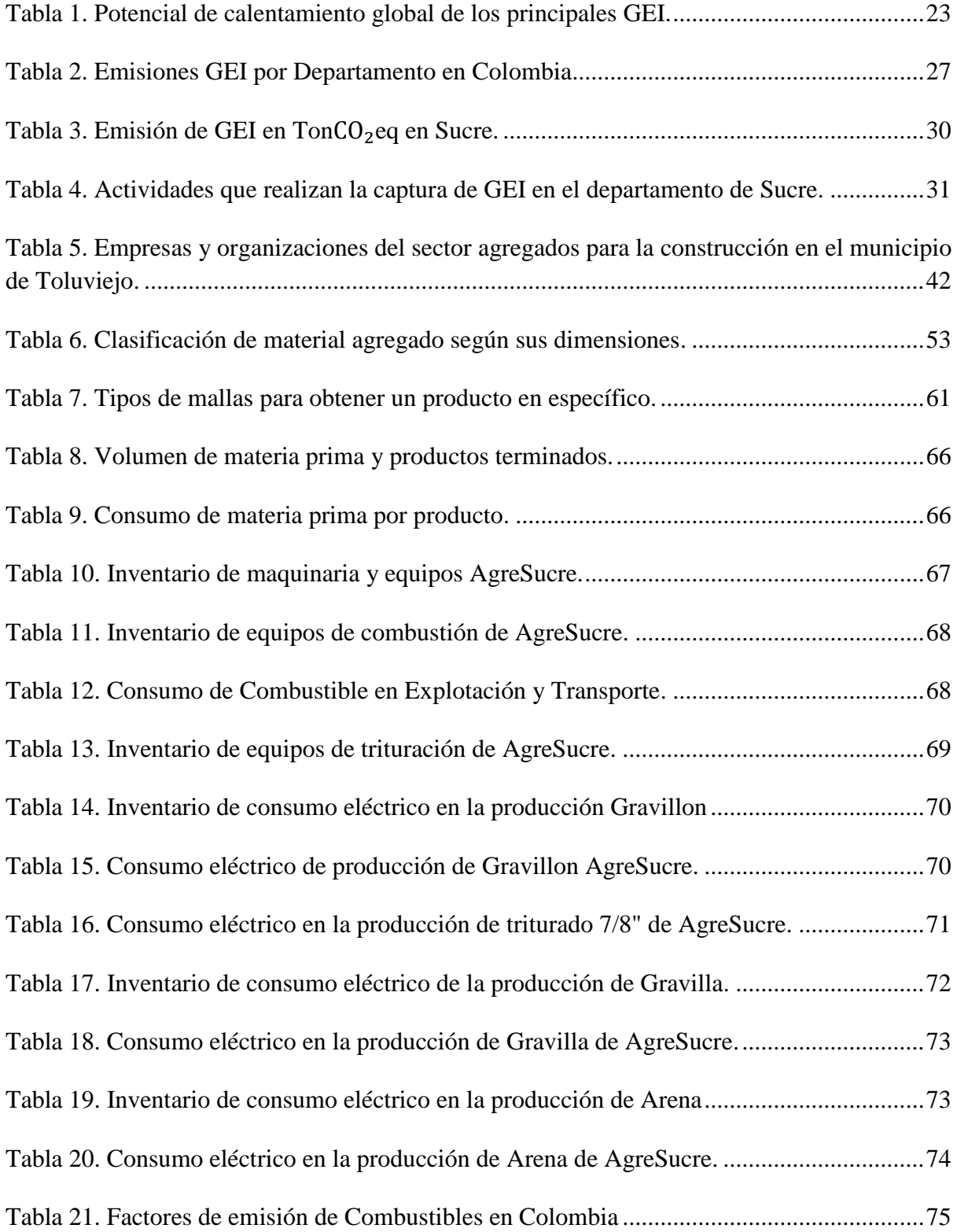

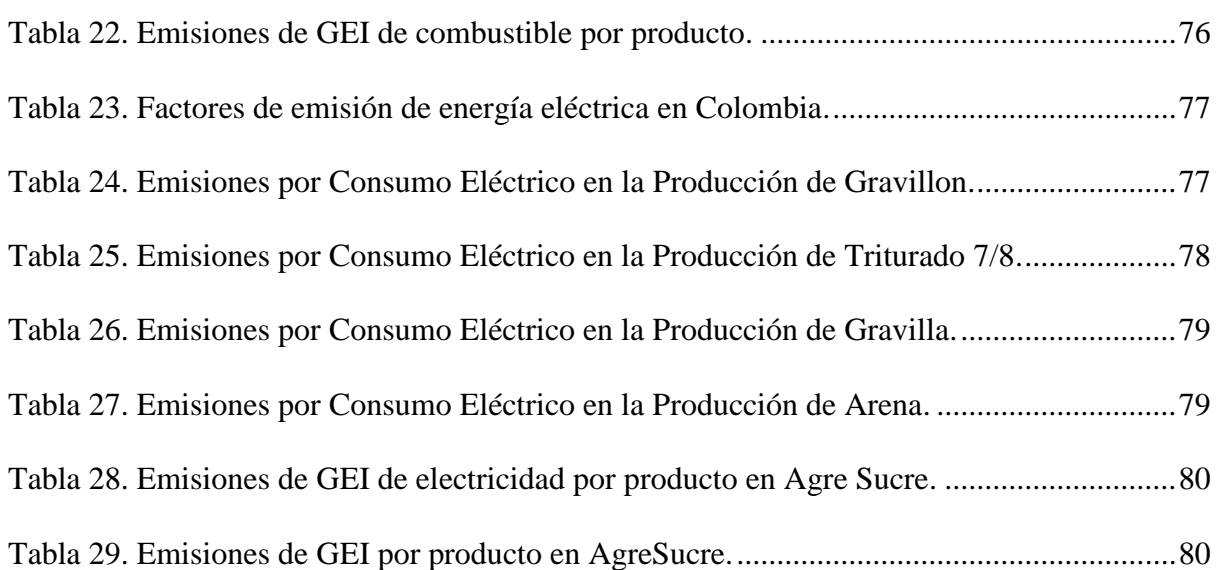

**ECAR** 

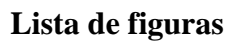

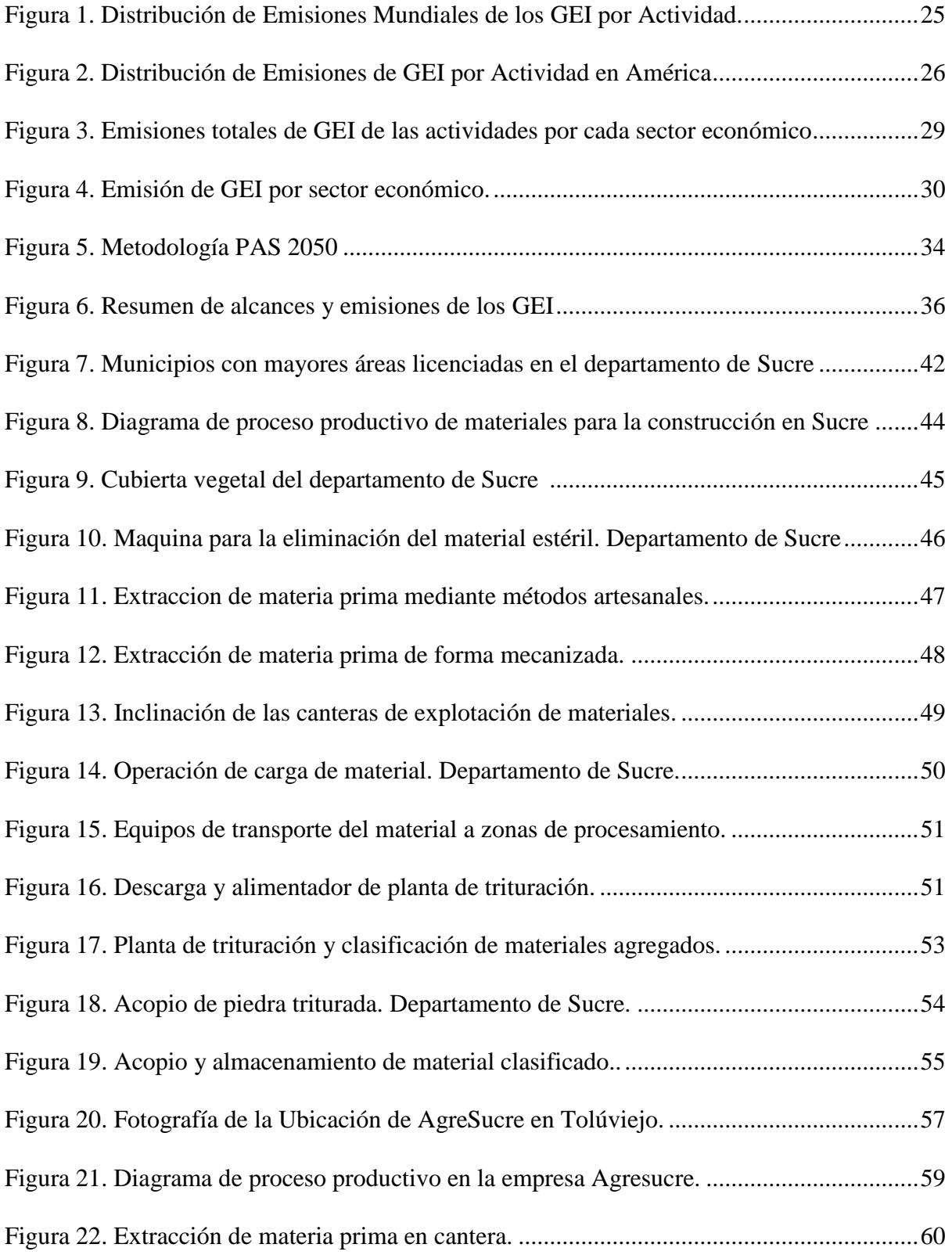

 $\overline{R}$ 

**ECA** 

V

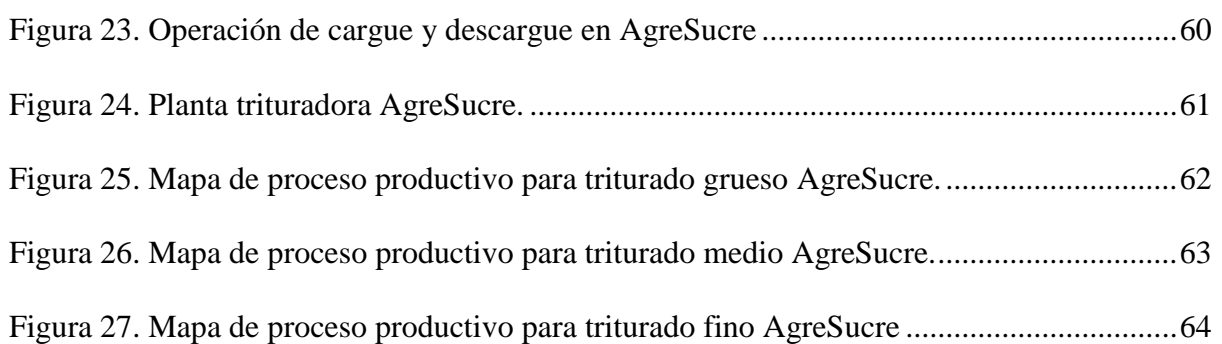

#### **Resumen**

<span id="page-12-0"></span>La presente investigación expone la estimación de la huella de carbono generada mediante estudios realizados en la empresa AGREGADOS DE SUCRE S.A.S, "AGRESUCRE", aplicando la metodología de medición de huella de carbono PAS 2050. En esta investigación se describen las actividades y procesos productivos de la extracción y procesamiento de la piedra caliza, así mismo, cuantifica las emisiones de gases de efecto invernadero en kilogramos de CO<sup>2</sup> equivalente por producto generados durante el proceso de producción de materiales agregados para la construcción que contribuyen en gran parte al incremento de los Gases de Efecto Invernadero. Teniendo en cuenta los resultados obtenidos nos permitió identificar y estimar los kilogramos de  $CO<sub>2</sub>$  equivalentes de gases de efecto invernadero emitidas por el procesamiento de cada uno de sus productos. Estos resultados permitieron establecer mecanismos, estrategias o medidas para su reducción o mitigación, siendo la gravilla el producto más representativo de la producción de estos gases en la empresa Agregados de Sucre con una emisión de 9,6850 Kg  $CO<sub>2</sub>$  Eq/m<sup>3</sup> a la atmosfera. A través de los resultados obtenidos, esta investigación puede ser una guía fundamental para la empresa en la toma de decisiones y búsquedas de estrategias para controlar las emisiones que generan sus productos y procesos productivos al medio ambiente.

*Palabras clave:* huella de carbono, impacto ambiental, gases de efecto invernadero, materiales agregados para la construcción, cambio climático.

#### **Abstract**

<span id="page-13-0"></span>The present research exposes the estimation of the carbon footprint generated by the studies carried out in the company AGREGADOS DE SUCRE S.A.S, "AGRESUCRE", applying the methodology of measurement of carbon footprint PAS 2050. This research describes the activities and productive processes of the extraction and processing of limestone, likewise, it quantifies emissions of greenhouse gases in kilograms of CO2 equivalent per product generated during the production process of aggregate materials for construction that contribute in large part to the increase of the greenhouse gases. Taking into account the results obtained allowed us to identify and estimate the kilograms of CO2 equivalents of greenhouse gases emitted by the processing of each of their products. These results allowed establishing mechanisms, strategies or measures for their reduction or mitigation, being the gravel the most representative product of the production of these gases in the company Agregados de Sucre with an emission of 9, 6850 Kg  $CO<sub>2</sub> Eq/m<sup>3</sup>$  to the atmosphere. Through the results obtained, this research can be a fundamental guide for the company in the decision making and strategy searches to control the emissions generated by their products and productive processes to the environment.

*Keywords:* carbon footprint, environment impact, greenhouse gases, aggregate materials for the construction, climate change.

#### **Introducción**

<span id="page-14-0"></span>La contaminación atmosférica en Colombia ha sido una problemática de gran incidencia y preocupación debido a los cambios generados en el ambiente, esta problemática ha ido extinguiendo y acabando con las especies, fauna, flora y suelo, mediante la transformación de su habitad, sobreexplotación, y actividades industriales. Teniendo en cuenta lo anteriormente expuesto puede decirse que la polución, la quema de basuras y las fábricas emiten muchos gases contaminantes, de igual manera los vehículos con la emisión de gases derivados de Hidrocarburos, Óxidos de Nitrógeno, Dióxido y Monóxido de Carbono, Metano y Plomo, los cuales contaminan el aire (Intergovernmental Panel on Climage Change (IPCC), 2007). Todos éstos contaminantes influyen en la destrucción de la capa de ozono, estos factores han sido los causantes del calentamiento global y el cambio climático, el cual se define como. "cambio del clima atribuido directa e indirectamente a las actividades humanas que alteran la composición de la atmósfera mundial, y que viene a añadirse a la variabilidad natural del clima observada durante períodos de tiempo comparables" (CMNUCC, 1992).

Las principales fuentes de emisiones de Gases de Efecto Invernadero (GEI) a nivel mundial se concentran en la generación de electricidad, manufactura, construcción, transporte, quema de otros combustibles y emisiones fugitivas. En la región de América latina y el Caribe el cambio en uso del suelo son las principales fuentes de emisión (CEPAL, 2013a). Dicho lo anterior el departamento de Sucre presenta una formación geológica con características especiales que le permiten desarrollar actividades de minería y materiales de construcción, específicamente de materiales no metálicos. La minería de materiales no metálico se compone por agregados para la construcción. Estos agregados se dividen en dos grupos, agregados finos tales como arenas, materiales de arrastre y arcillas, y agregados gruesos tales como derivados de la piedra caliza y margas, Siendo estos los materiales usados para la construcción. Debido a esto la minería en el Municipio de Toluviejo puede ser una fuente de desarrollo y puede llegar a hacer una de las actividades económicas con mayor importancia.

Teniendo en cuenta estas características se han encontrado que, en el sector de agregados para la construcción, especialmente las canteras y trituradoras ubicadas en el

#### ESTRATEGIAS DE DISMINUCIÓN DEL IMPACTO AMBIENTAL

municipio de Toluviejo no han realizado estudios para cuantificar el total de emisiones de gases de efecto invernaderos equivalentes generadas por el proceso productivo y sus productos. En la actualidad la preocupación por los efectos adversos del cambio climático, han motivado a diversas organizaciones e instituciones a tomar medidas para conocer a fondo su dinámica de Gases de Efecto Invernadero (GEI), el departamento de Sucre posee un distrito minero llamado Calamarí-Sucre, integrado por los municipios de Toluviejo, Tolú y Sincelejo en el cual gran parte de esta actividad es desarrollada en el municipio de Toluviejo pero este sector posee un bajo nivel tecnológico, con métodos de producción artesanales, siendo el municipio de Toluviejo el centro de las actividades mineras en el departamento.

Referente a información y estudios de gases de efecto invernadero y huella de carbono generadas por las actividades de minería en el municipio de Tolúviejo no se ha encontrado evidencia, desconociendo los diferentes aspectos de las operaciones o actividades que más contribuyen a la generación de GEI, por lo que la realización de este estudio de impacto ambiental, mediante el cálculo de la huella de carbono y emisiones de GEI generadas en el proceso productivo se conoció la condición actual del sector, es aquí donde radica la importancia de este estudio, debido a que en la revisión bibliográfica que se ha realizado para la formulación de esta investigación, no existen estudios referentes a la huella de carbono en el sector de agregados para la construcción ubicadas en el municipio de Tolúviejo, que permitan conocer el estado actual de las empresas que integran el sector y sus procesos. Así mismo este estudio cuantifico y determino el impacto ambiental generado por el proceso de producción de agregados para la construcción en el municipio de Toluviejo – Sucre, a través de la metodología de huella de carbono.

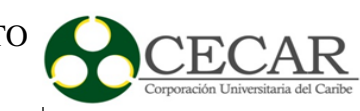

### **Objetivos**

### <span id="page-16-1"></span><span id="page-16-0"></span>**2.1 Objetivo General**

 Determinar el impacto ambiental generado por el proceso de producción de agregados para la construcción en el municipio de Toluviejo – Sucre, a través de la metodología de huella de carbono.

### <span id="page-16-2"></span>**2.2 Objetivos Específicos**

 Caracterizar el proceso productivo para la producción de agregados para la construcción en el municipio de Toluviejo

 Cuantificar las emisiones de gases de efecto invernadero generadas por el proceso productivo de agregados para la construcción en el municipio de Toluviejo Recomendar opciones para la reducción o compensación de las emisiones de gases de efecto invernadero producidos en la empresa

#### **Marco Teórico**

#### <span id="page-17-1"></span><span id="page-17-0"></span>**3.1 El cambio climático**

El cambio climático ha sido identificado como uno de los mayores desafíos que enfrentan las naciones, los gobiernos, empresas y las personas, este tiene efectos tanto para la naturaleza, la humanidad y podría conducir a cambios significativos en el uso de recursos, producción y actividad económica (Santillán Sandoval, 2014).

Este es definido por la Convención Marco de las Naciones Unidas sobre el Cambio Climático (CMNUCC), en su Artículo 1°, estableciendo y definiendo, el cambio climático como: "cambio del clima atribuido directa o indirectamente a actividades humanas que alteran la composición de la atmósfera mundial, y que viene a añadirse a la variabilidad natural del clima observada durante períodos de tiempo comparables". Esta variación estadísticamente significativa de las condiciones climáticas medias, puede deberse a procesos naturales internos, a un forzamiento externo, o a cambios antropógenicos en la composición de la atmósfera o en el uso de la tierra (CMNUCC, 1992).

El cambio climático presentado durante las últimas décadas ha ocasionado un calentamiento global, asociado generalmente al aumento progresivo de las temperaturas en el planeta causado del resultado de la acumulación de gases atrapados en la atmósfera, lo que se denomina de efecto invernadero. Estos gases de efecto invernadero pueden ser de origen natural o antropogénicos, se caracterizan porque absorben y emiten radiación en determinadas longitudes de ondas del espectro de radiación infrarroja emitido por la superficie de la Tierra, la atmósfera, y las nubes atrapando el calor, esta propiedad es causante del efecto invernadero impidiendo que la energía se transfiera al espacio los cuales permanecen en el planeta durante años (Frohmann & Olmos, 2013).

Esta problemática fue descubierta e identificada desde principios del siglo XIX, cuando se sospechó por primera vez que hubo cambios naturales en el clima y se identificó por primera vez el efecto invernadero natural, pero solo entre mediados del siglo XX y la década del año 70 el efecto invernadero tomo importancia, en el cual se tomaron datos para demostrar el aumento muy rápidamente de las concentraciones de dióxido de carbono en la atmósfera, así mismo estos estudios científicos permitieron encontrar cierta relación entre las concentraciones de  $CO<sub>2</sub> Eq$  y las actividades realizadas por la humanidad. Los principales eventos para afirmar el cambio climático fue la disminución de la cubierta de nieve de los glaciares de montaña y los hielos marinos árticos, otros factores fueron el aumento del calor, aumento de la actividad ciclónica y huracanes de mayor intensidad, alteración del ciclo de lluvia y sequia (United Nations Framework Convention on Climate Change, 2016).

En el año 1979 en la primera conferencia mundial sobre el cambio climático, se vio reflejada la preocupación por la problemática ambiental que se empezaba a sentir y señalo que los extremos climáticos son una preocupación mundial, emitiendo una declaración en la que se incita a los gobiernos a prever y prevenir los peligros potenciales del cambio climático. No obstante, tuvieron que pasar años para que la comunidad internacional reaccionara y en el año 1988 se creó el Panel Intergubernamental de Expertos sobre el Cambio Climático, mediante la iniciática de la Organización Meteorológica Mundial y el Programa de las Naciones Unidas para el Medio Ambiente (PNUMA), con la finalidad de evaluar la magnitud y cronología de las variaciones climáticas, estimar sus posibles efectos ambientales y diseñar estrategias para la intervención. En su primer informe presentado en el año 1990, se confirmaba mediante sustentos científicos que el calentamiento atmosférico de la Tierra era real y se pedía a la comunidad internacional tomar cartas en el asunto para evitarlo (Naciones Unidas, 1998).

En la Asamblea General de las Naciones Unidas, gracias a las conclusiones del estudio realizado por el IPCC, se decidió preparar y aprobar una Convención Marco sobre el Cambio Climático. La cual dio lugar para que en el año 1992 se celebrara en Rio de Janeiro la Conferencia de Naciones Unidas sobre el Medio Ambiente y el Desarrollo que se conoció también como la Cumbre de la Tierra. Esta cumbre tuvo el respaldo por 154 estados y la Comunidad Europea, como resultados principales de esta convención se presentaron varios documentos orientados a la promoción del desarrollo sostenible y se estableció las bases para la creación del protocolo de Kioto, el cual fue adoptado solo hasta el año 1997 (Naciones Unidas, 1998).

#### ESTRATEGIAS DE DISMINUCIÓN DEL IMPACTO **CECAR** AMBIENTAL

El Protocolo de Kioto es un instrumento legal constituido en el marco de la Convención de las Naciones Unidas sobre el Cambio Climático (CMNUCC), acordado por 184 gobiernos en la ciudad japonesa de Kioto en diciembre del año 1997, y ha sido extendido hasta el año 2020, allí se establecen metas de reducción de los 6 más importantes gases de efecto invernadero en base a los límites de las emisiones estandarizadas por los gobiernos para promover el desarrollo sostenible a las organizaciones de los países inscritos en él, además del comercio de bonos de carbono, que permite a las países que ya han cumplido con su huella estándar venderle carbono a los que aún no hayan cumplido (Castañeda & Ramos, 2013).

El IPCC hasta la actualidad ha realizado cinco informes de evaluación, el primero de ellos fue en el año 1990 y se confirmaba mediante sustentos científicos que el calentamiento atmosférico de la Tierra era real y por ello debíamos preocuparnos acerca del cabio climático. El segundo informe se presentó en el año 1995 y proporcionó material para las negociaciones del Protocolo de Kioto. El tercer informe de evaluación del cambio climático se dio a conocer en el año 2001 y consto de tres informes de grupos de trabajo referentes a "La base científica", "Efectos, adaptación, vulnerabilidad", y "Mitigación", y un Informe de síntesis abordando asuntos científicos y técnicos útiles para el diseño de políticas. El cuarto informe se publicó en el año 2007 señala una tendencia progresiva en los eventos de cambio climático y considera probable que las altas temperaturas, olas de calor y fuertes precipitaciones continuarán siendo más frecuentes en el futuro, por lo cual, en los años posteriores puede ser desastroso para la humanidad. El quinto informe de evaluación y último conocido hasta el momento, se publicó en el año 2014 dando a conocer que la atmósfera y el océano se han calentado, los volúmenes de nieve y hielo han disminuido, el nivel del mar se ha elevado y las concentraciones de gases de efecto invernadero han aumentado (Intergovernmental Panel on Climage Change, 2015).

El cambio climático presenta su manifestación más notoria, en el calentamiento global, este calentamiento está ligado fuertemente a las emisiones de gases de efecto invernadero, generadas en parte importante por la actividad humana, contribuyendo de manera muy significativa al cambio climático y sostenibilidad (United Nations Framework Convention on Climate Change, 2012).

El impacto ambiental es toda aquella modificación o trasformación positiva y/o negativa de los ecosistemas naturales mediante las acciones de los seres humanos u organizaciones. Estas alteraciones se ven evidenciadas a través de problemas sanitarios, ruidos, humo, contaminación en el agua, aire, suelo deteriorando así la capa de ozono y puede afectar la vida ya sea en forma directa o indirecta (Instituto Colombia de Normas Tecnicas, 2015), (Espinoza, 2006).

Para la medición del impacto generado por el aumento de actividades humanas y la población sobre el medio ambiente, se han establecido varios indicadores que permiten conocer estos impactos. Los indicadores principales para cuantificar los efectos de las actividades humanas sobre el ambiente son: la huella ecológica, la huella de carbono y huella hídrica, estas a su vez, hacen parte de una "familia de huellas" que sirven para el seguimiento de la presión humana sobre el planeta. De igual forma, también, se utilizan como indicadores que tienen como objetivo medir el impacto generado por el crecimiento de la población y las actividades humanas, ya sea en la biósfera, la atmósfera o la hidrósfera (Galli et al., 2012).

La huella hídrica, también conocida como Water Footprint es una herramienta que nace de estudios realizados en el agua, este es un indicador multidimensional, el cual su función principal es medir la apropiación de agua dulce en termino de los volúmenes de consumo hídrico por fuente de suministro, así como el volumen de agua contaminada por tipo de contaminación, sus componentes pueden ser especificados a nivel geográfico y temporal de agua consumida (evaporada o incorporada a un producto) y contaminada por unidad de tiempo (Ercin & Hoekstra, 2012).

El cálculo de la huella hídrica, se realiza teniendo en cuenta tres conceptos claves del agua: la huella del agua azul, se refiere al consumo de aguas superficiales y subterráneas; la huella del agua verde, se refiere al consumo de agua de lluvia almacenada en el suelo mediante la humedad del suelo; la huella hídrica gris se refiere a la cantidad de agua contaminada y se define como el volumen de agua dulce necesaria para asimilar la carga de contaminantes en base a las normas existentes de calidad ambiental del agua (Hoekstra, 2009).

Otro indicador para medir el impacto ambiental es la huella ecológica. La huella ecológica es el concepto más antiguo de huella, este es introducido a principios de la década del noventa por Wackernagel y Rees (1996). Es una herramienta diseñada con la finalidad de realizar un seguimiento de las demandas humanas directas e indirectas sobre la capacidad regenerativa de la biósfera o biocapacidad(Galli et al., 2012). Esta huella ecológica "mide el área de tierra biológicamente productiva y el agua necesaria para proporcionar los recursos renovables que la gente utiliza, e incluye el espacio necesario para infraestructuras y la vegetación para absorber el dióxido de carbono  $(CO<sub>2</sub>)$ " (WWF, 2010).

Estas huellas difieren porque la huella ecológica calcula "el área total de espacio productivo requerido para producir los productos y servicios consumidos por una determinada población, y la huella hídrica calcula el volumen de agua necesario para producir los mismos bienes y servicios" (Schneider, 2009).

Teniendo en cuenta que, la huella de carbono cuantifica las emisiones de gases de efecto invernadero y debido a que en este estudio la metodología utilizada para determinar el impacto ambiental de la extracción de materiales agregados es la huella de carbono, se profundizara la metodología de cálculo de la huella de carbono.

#### <span id="page-21-0"></span>**3.2 La Huella de Carbono**

La huella de carbono se refiere a la cantidad de  $CO<sub>2</sub>$  y otros gases de efecto invernadero emitidos durante el ciclo de vida completo de un proceso o producto (BSI, 2008).

La huella de carbono es un indicador que mide la totalidad de gases de efecto invernadero generados y emitidos por efecto directo o indirecto de las actividades de consumo de recursos de un individuo, organización, o producto, durante el ciclo de vida de un producto a lo largo de la cadena de producción, esto a veces incluye su consumo, recuperación al final del ciclo y su eliminación. Pero el concepto de huella de carbono va más allá de la medición única del  $CO<sub>2</sub>$  emitido, ya que se tienen en cuenta todos los GEI que contribuyen al calentamiento global, para después convertir los resultados individuales de cada gas a equivalentes de CO<sub>2</sub>. Por ello el término correcto sería huella de carbono equivalente o emisiones de CO<sub>2</sub> equivalentes, aunque en la práctica y por comodidad se utiliza simplemente el término Carbono (Jaurlaritza, 2009).

Siendo el ciclo de vida una de las bases para calcular la huella de carbono, Se entiende por ciclo de vida de un producto como una herramienta que sirve para analizar, evaluar y estimar los posibles efectos de emisiones de gases de efecto invernadero medioambientales

23

derivados de las actividades de un producto en específico durante todo su proceso, también conocido como de la cuna a la tumba. Mediante esta herramienta se identifican las etapas críticas de un producto o proceso a lo largo de su ciclo de vida (Lua et al., 2014), e impulsa los cambios en materia de mejorar las formas de utilizar la materia prima y procesos, para así reducir el impacto ambiental y promover el desarrollo sostenible (Núñez Cruz, 2009).

Dentro de los gases de efecto invernaderos generados y emitidos por una empresa o durante el ciclo de vida de un producto a lo largo de la cadena de producción tenemos 6 GEI, identificados en el Protocolo de Kioto: dióxido de carbono  $(CO<sub>2</sub>)$ , metano  $(CH<sub>4</sub>)$ , óxido nitroso  $(N_2O)$ , hidrofluorocarbonos (HFC), perfluorocarbonos (PFC) y hexafluoruro de azufre (SF<sub>6</sub>) (Naciones Unidas, 1998).

Los gases tienen diferente estructura química y estos a su vez diferente potencial de calentamiento global (PCG), este expresa el potencial de calentamiento de un determinado gas en comparación con el que posee el mismo volumen de  $CO<sub>2</sub>$  durante el mismo periodo de tiempo, por lo que el PCG del CO<sub>2</sub> es siempre 1. (Intergovernmental Panel on Climage Change (IPCC)), como se muestra en la Tabla 1.

<span id="page-22-0"></span>Tabla 1

*Potencial de calentamiento global de los principales GEI. Fuente: Naciones unidas, 1998.*

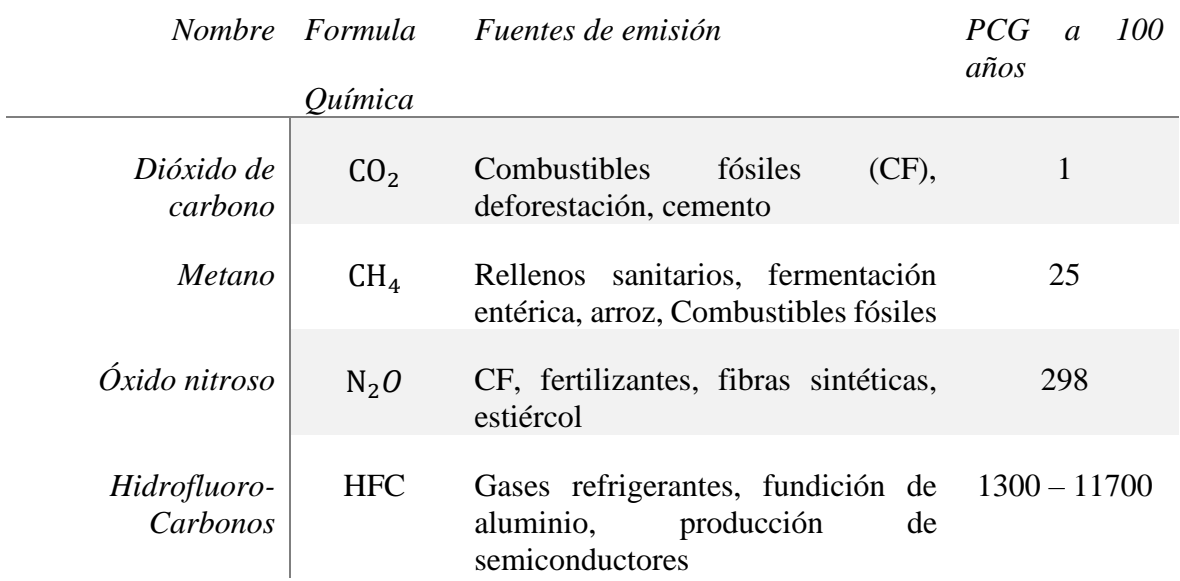

### ESTRATEGIAS DE DISMINUCIÓN DEL IMPACTO  $'EC$ AMBIENTAL  $\mathbb{R}$

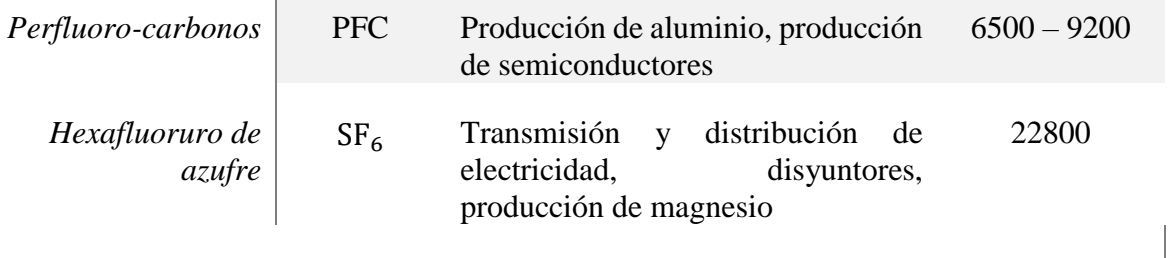

*Fuente: Naciones Unidas, 1998*

El cálculo y reporte de los GEI se realiza de dos formas, cuando sólo incluye  $CO<sub>2</sub>$ , la unidad está en kg de CO<sub>2</sub> si se incluyen los otros gases de efecto invernadero la unidad para expresar las emisiones es kg  $CO<sub>2</sub> Eq$ , que expresa la masa de  $CO<sub>2</sub>$  equivalentes. Esta unidad de relación se calcula multiplicando la masa real de un gas, con el factor potencial de calentamiento global de este gas en particular, por lo que los efectos del calentamiento global de diferentes GEI se hacen así aditivos y comparables (Galli et al., 2012).

#### 3.2.1 **Fuentes de emisiones.**

<span id="page-23-0"></span>Las emisiones de dióxido de carbono son las que más contribuyen al cambio climático y estas aumentaron a un ritmo del 2,6% anual entre los años 1960 y 2011, casi cuadruplicándose desde 9.400 a 34.000 millones de toneladas. Esta desmesurada alza se debe principalmente al aumento del uso de combustibles de origen fósil y en menor medida, a los cambios en el uso de la tierra. Sin embargo, las emisiones del resto de los GEI son menores, su potencial de calentamiento global es mayor que el del carbono un ejemplo es una unidad de metano tiene un poder de calentamiento 25 veces mayor al de una unidad de carbono (Frohmann & Olmos, 2013).

A nivel mundial, el 40% de las emisiones de gases de efecto invernadero antropogénicas se atribuyen a los edificios, los cuales generalmente son construcciones basadas en estructuras de hormigón (Vieira & Horvath, 2008). El hormigón, es una composición de cemento, gravas, arenas, varillas, agua, aditivos, entre otros y es uno de los materiales de construcción más utilizados con una tasa de consumo mundial se acerca al 25 giga toneladas por año, así mismo su carga ambiental es significativa en términos de uso de recursos y emisiones al medio ambiente (Petek Gursel, Masanet, Horvath, & Stadel, 2014).

#### ESTRATEGIAS DE DISMINUCIÓN DEL IMPACTO AMBIENTAL

Las emisiones mundiales de  $CO<sub>2</sub>$  están concentradas en unos pocos países. En el año 2010, los países con mayores emisiones son, en orden decreciente, China, Estados Unidos, la India, Rusia y Japón. En el año 2011, este conjunto de países congregaba el 45% de la población mundial y generaba el 56% del total de emisiones de  $CO<sub>2</sub>$ . China y Estados Unidos juntos representaron el 45% de las emisiones mundiales en el año 2011. América Latina y el Caribe aportaron un 5% del total de las emisiones mundiales ese año. (Agencia Internacional de Energía, 2011)

A nivel mundial se ha estimado que las principales fuentes de emisiones de GEI se concentran en la generación de electricidad, manufactura y construcción, transporte, quema de otros combustibles y emisiones fugitivas con un 71% del total. Luego viene el sector agropecuario con un 13% y las emisiones netas ocasionadas por el cambio de uso del suelo (deforestación, forestación y reforestación) con 6% (CEPAL, 2013a) como se evidencia en la Figura 1.

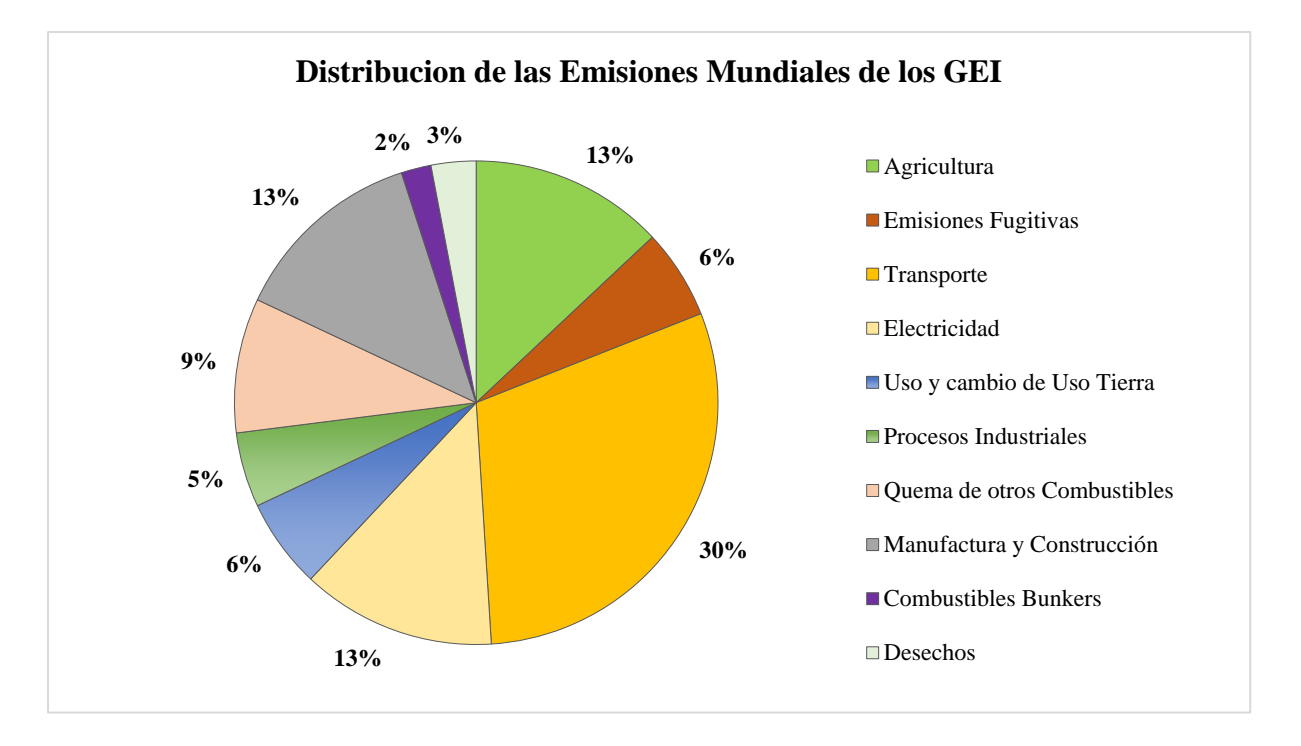

<span id="page-24-0"></span>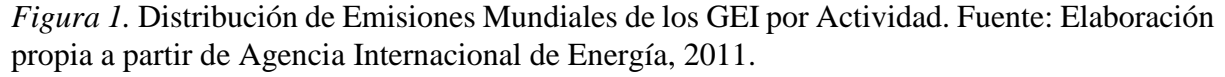

En América Latina y en la región Caribe del territorio colombiano, la participación de GEI es muy distinta de lo que es en el mundo. En la región el cambio en el uso del suelo (deforestación) es la principal fuente de emisiones, representando el 34% del total. Le sigue el sector energético (utilización de combustibles fósiles) con un 33%, y la agricultura con un 24% (CEPAL, 2013), como se relaciona en la Figura 2.

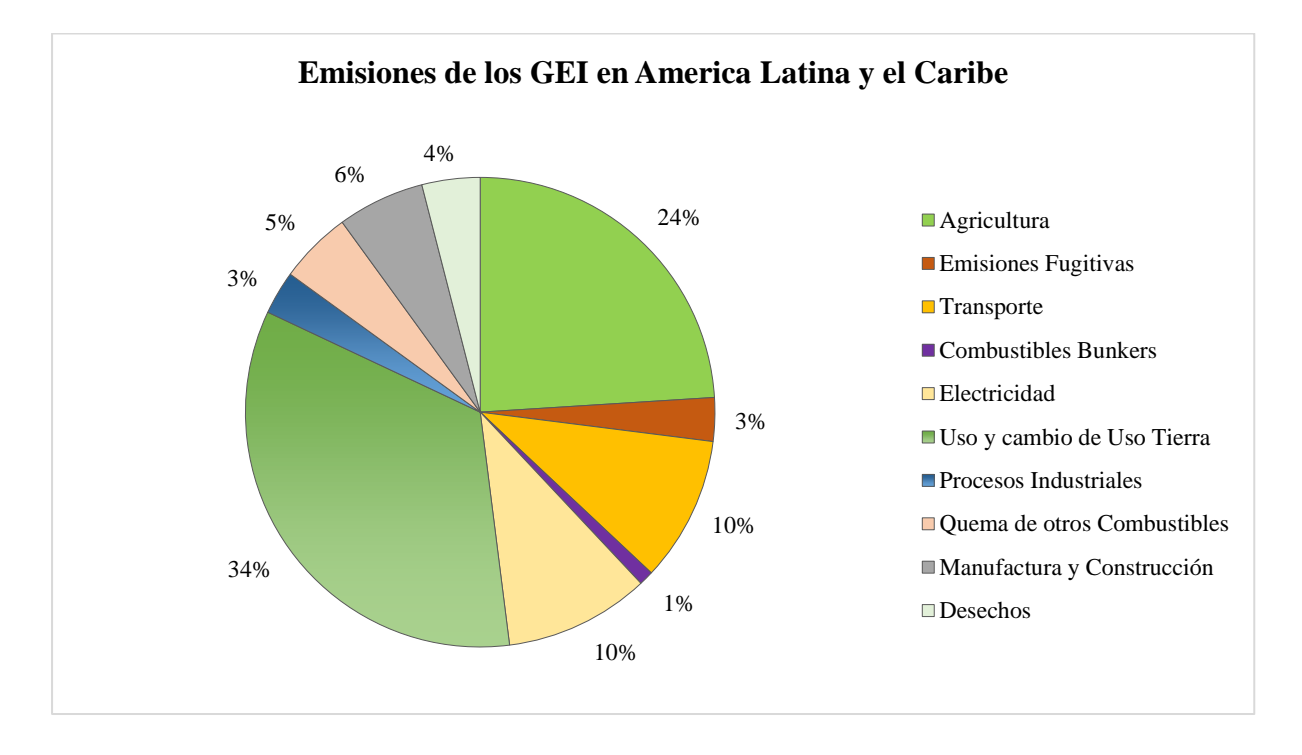

<span id="page-25-0"></span>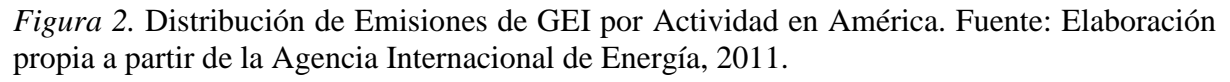

En el sector de la construcción las emisiones de  $CO<sub>2</sub>$  Eq/m<sup>3</sup> de hormigón de resistencia normal típica con uso de cemento Portland, siendo el más utilizado en las obras civiles, oscilan entre 250 y420 Kg de  $CO_2$  Eq/m<sup>3</sup> (Hong, Shen, Peng, Feng, & Mao, 2016), siendo el cemento el responsable del 74% al 81% del total de emisiones y los agregados son responsables del 13% al 20% de las emisiones (Nazari, Sanjayan, Flower, & Sanjayan, 2017). Los agregados son claves en la industria de la construcción y en la producción de concreto dependiendo la resistencia varia el volumen de estos agregados, es decir para producir  $1 \text{ m}^3$  de hormigón el volumen de agregados grueso proporciona entre 50% y 80% de este volumen, esto a su vez dependiendo de la granulometría del agregado grueso y módulo de finura de la arena (Bolívar, 1987).

Colombia en el último informe presentado en el año 2016 sobre el estado actual del inventario nacional de gases de efecto invernadero, estableció que en los últimos 20 años las emisiones aumentaron 15% correspondiente a 36 millones de toneladas de  $CO<sub>2</sub>$  equivalente (Mton  $CO<sub>2</sub>$ ), los cuales para el año 1990 eran de 245 millones de toneladas y para el año 2010 eran de 281 millones de toneladas. Además de ello se determinó según el informe de inventario nacional de GEI que los departamentos con mayor cantidad de emisiones son Antioquia, meta, Caquetá, valle del cauca, entre otros que se presentan en Tabla 2 (Instituto de Hidrología Meteorología y Estudios Ambientales (IDEAM), 2016).

#### <span id="page-26-0"></span>Tabla 2

*Emisiones GEI por Departamento en Colombia. Fuente: Elaboracion propia 2017, a partir de Inventario Nacional y Departamental de Gases de Efecto Invernadero – Colombia 2016.*

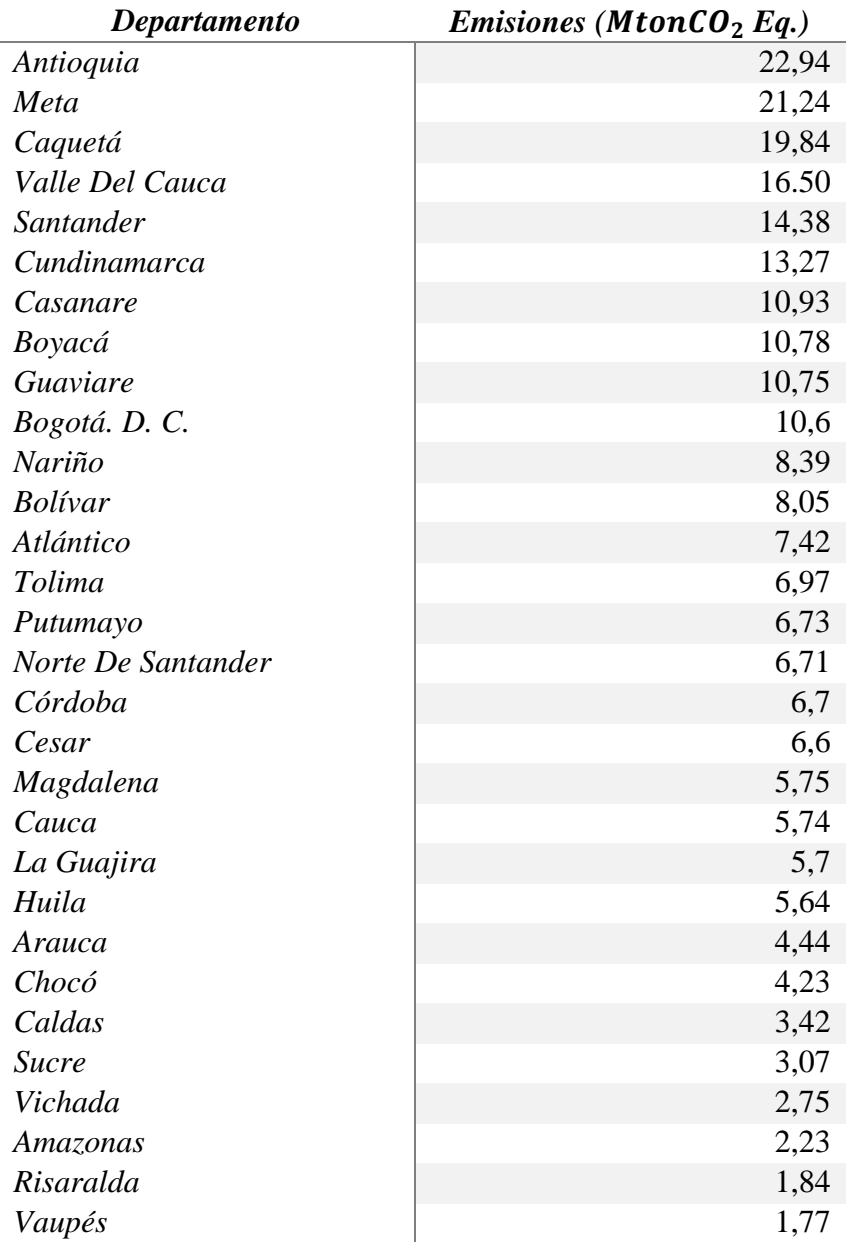

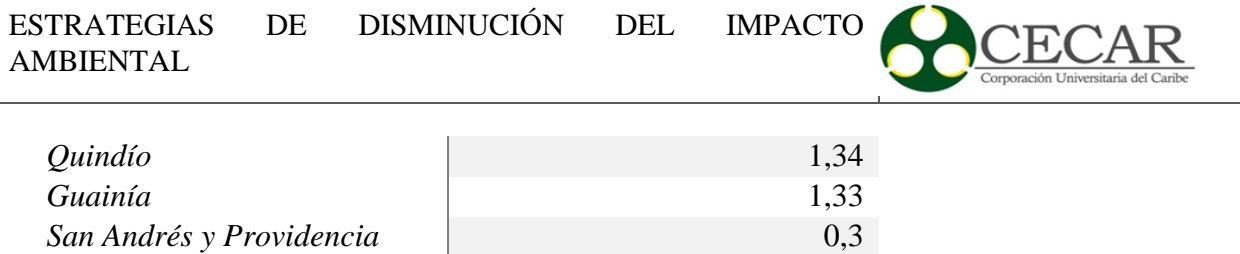

Desde el ámbito sectorial, los sectores económicos en Colombia con mayor generación de emisiones de gases de efecto invernadero son Forestal 92.9 Mton  $CO<sub>2</sub>$  Eq, Agropecuario 67.1 Mton  $CO<sub>2</sub>Eq$ , Transporte 28.4 Mton  $CO<sub>2</sub>Eq$ , Industrias Manufactureras 28.4 Mton  $CO<sub>2</sub>Eq$ , y Minas y Energía con 25.8 Mton  $CO<sub>2</sub>Eq$ . Porcentualmente al igual que América latina y el Caribe, en el territorio Colombiano los sectores forestales y agropecuarios son quienes poseen mayor generación de gases de efecto invernadero, generando en Colombia el 62% del total de emisiones(Instituto de Hidrología Meteorología y Estudios Ambientales (IDEAM), 2016), y en América latina y el caribe 62% del total de emisiones y es debido a la vocación agropecuaria y aprovechamiento del campo bien sea en actividades de deforestación o el agropecuario (CEPAL, 2013).

La descripción de las actividades que desarrolla cada sector económico y el tipo de gas que se genera se muestra detalladamente en la siguiente Figura 3 del inventario nacional de gases de efecto invernadero.

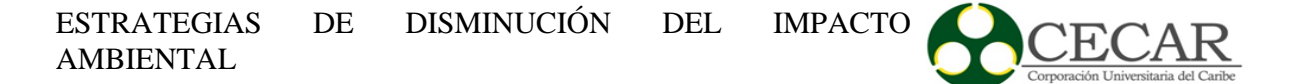

29

<span id="page-28-0"></span>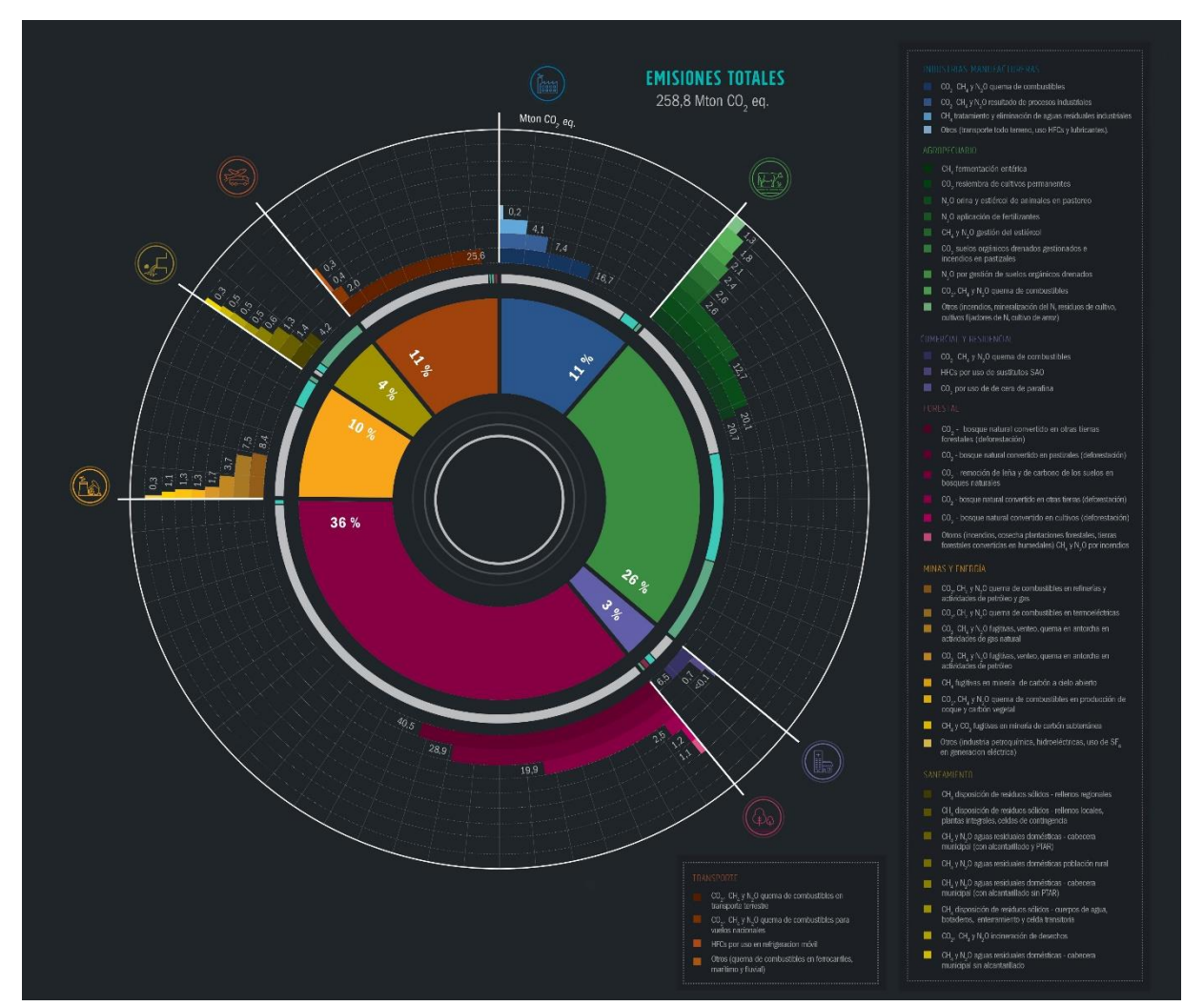

*Figura 3.* Emisiones totales de GEI de las actividades por cada sector económico Fuente: Instituto de Hidrología, Meteorología y Estudios Ambientales (IDEAM), 2016.

El departamento de Sucre, aunque es uno de los que menor cantidad de gases emite no es ajeno a tal problemática ambiental. Las emisiones calculadas para el año 2012 muestran la generación de 3,071 millones de toneladas de  $CO<sub>2</sub>$  equivalentes. Estas emisiones se encuentran distribuidas por sector económico con mayor participación del sector agropecuario aportando 44,61%, forestal 20.53%, industrias Manufactureras, transporte 8.15% y otros sectores aportan el 13.74% del total de emisiones de gases de efecto invernadero generadas en el departamento de Sucre. Además de ello mediante estrategias como balance de carbono a partir de plantaciones forestales, regeneración de bosque natural, balance por crecimiento, siembra de cultivos y pastizales con la finalidad de compensar estas emisiones, estimaron una compensación de 296 mil toneladas(Instituto de Hidrología Meteorología y Estudios Ambientales (IDEAM), 2016), como se evidencia en la Figura 4.

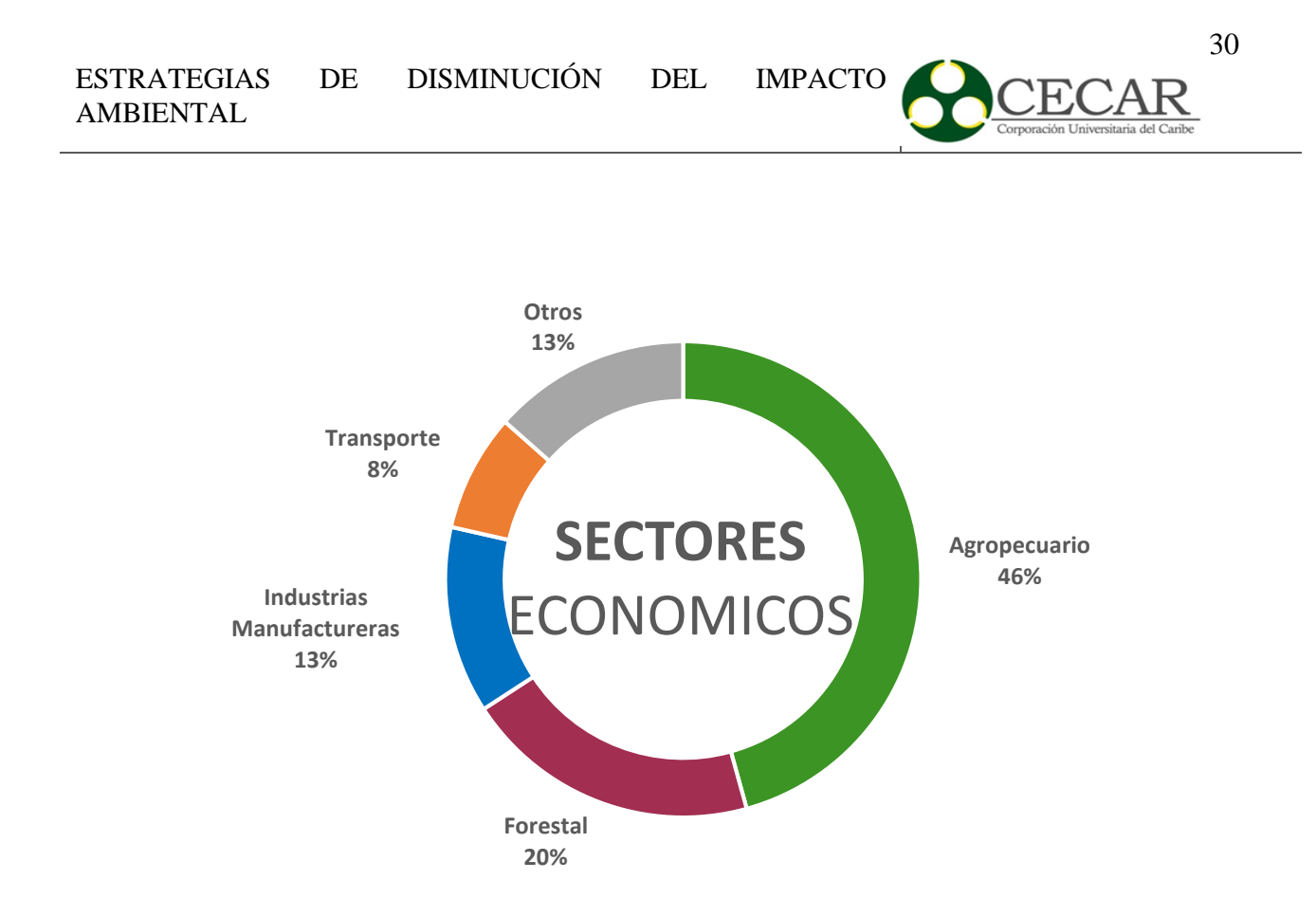

<span id="page-29-1"></span>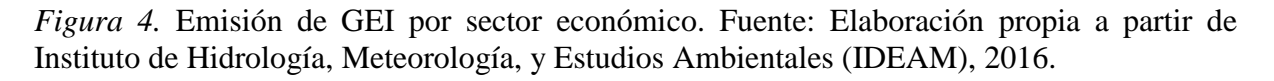

El departamento al poseer alto porcentaje de población en áreas rurales y al centrar su economía en el sector agropecuario presenta índices elevados de generación de GEI. La principal actividad de generación de gases es la ganadería, mediante la fermentación entérica del ganado bovino produciendo 653.930 mil toneladas de  $CO<sub>2</sub>Eq$  al año, las actividades de remoción de leña, carbono de suelos y bosques producen 468.800 mil toneladas, la orina y estiércol de animales generados del pastoreo causan las emisiones de 465.810 mil toneladas CO2Eq anualmente. La cuarta actividad con mayor contaminación ambiental por GEI es la industria manufacturera y construcción, en estas se destacan así mismo la quema de combustibles en las industrias de minerales no metálicos o agregados para la construcción, el procesamiento de alimento, tabaco y bebidas(Instituto de Hidrología Meteorología y Estudios Ambientales (IDEAM), 2016), como se muestra en la Tabla 3.

<span id="page-29-0"></span>Tabla 3

*Emisión de GEI en Ton*2*eq en Sucre. Fuente: Elaboración propia a partir de Instituto de Hidrología, Meteorología, y Estudios Ambientales (IDEAM), 2016.*

*Actividad Kton CO<sub>2</sub>Eq* 

ESTRATEGIAS DE DISMINUCIÓN DEL IMPACTO AMBIENTAL

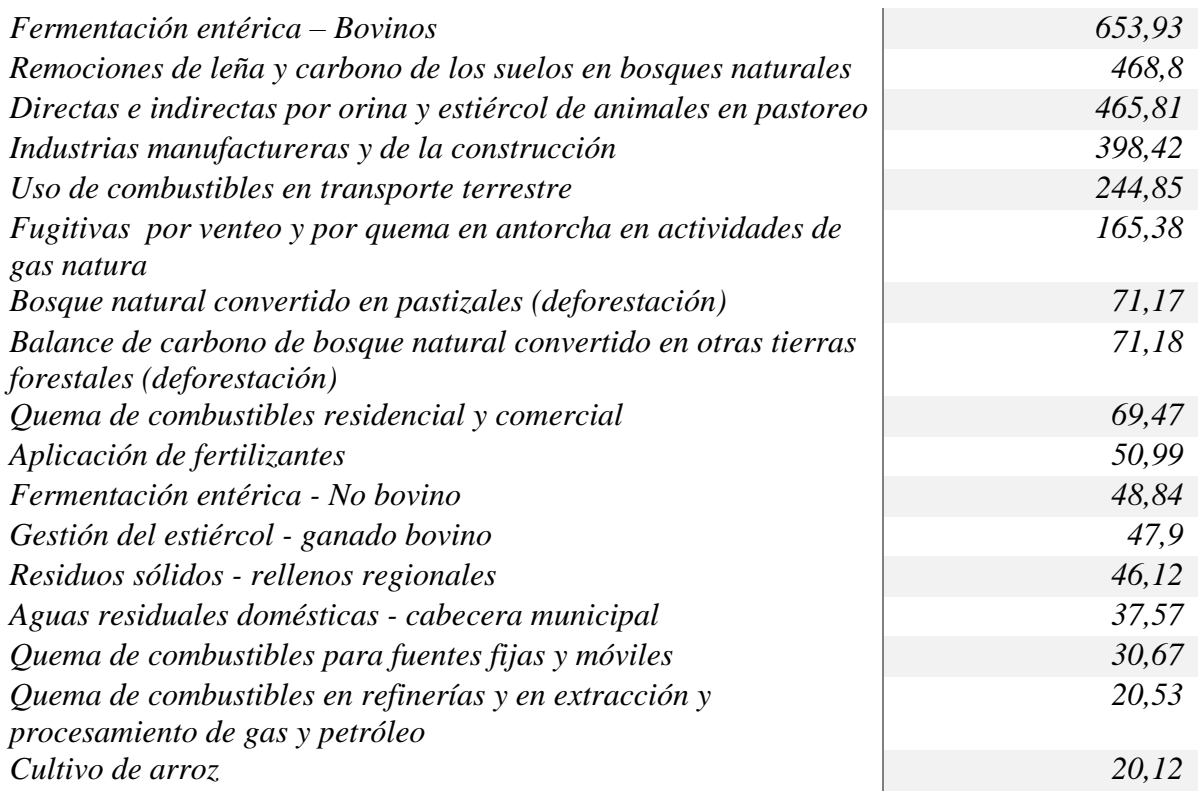

Las actividades destinadas a la compensación de los GEI emitidos (Tabla 3) realizan la captura de 296.200 mil toneladas de  $CO<sub>2</sub> Eq$ , estas actividades estan relacionadas principalmente con balance de plantaciones forestales que capturan 242810 mil toneladas y otras actividades de en menor proporción realizan la captura de gases y se evidencian en la siguiente Tabla 4.

#### <span id="page-30-0"></span>Tabla 4

*Actividades que realizan la captura de GEI en el departamento de Sucre. Fuente: Elaboración propia a partir del Instituto de Hidrología, Meteorología, y Estudios Ambientales (IDEAM), 2016.*

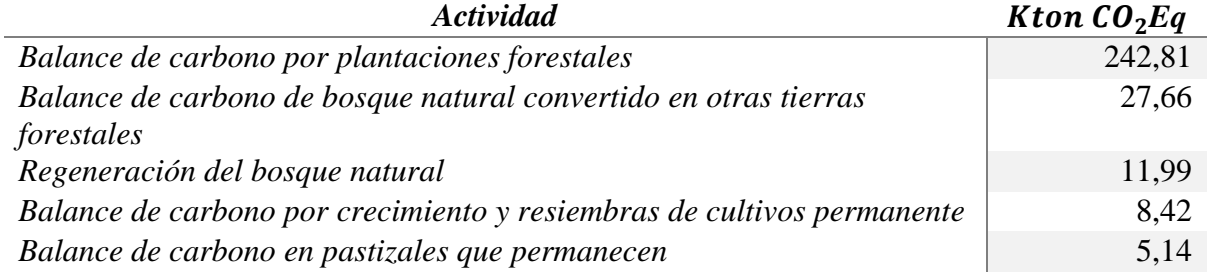

CECAR

Las emisiones totales de  $CO<sub>2</sub>Eq.$  en el departamento de Sucre se encuentran caracterizadas por la participación de 45,22% de Dióxido de Carbono  $(CO_2)$ , el 35,46% son emisiones de Metano (CH<sub>4</sub>), 18.94% óxido nitroso (N<sub>2</sub>O) y el porcentaje restante compuesto por Hidrofluorocarbonos, Perfluorocarbonos y Hexafluoruro de Azufre(Instituto de Hidrología Meteorología y Estudios Ambientales (IDEAM), 2016).

#### <span id="page-31-0"></span>**3.3 Principales metodologías para la medición de la Huella de Carbono**

La importancia que en la actualidad está cobrando la problemática ambiental asociada al calentamiento global, ha llevado a diferentes asociaciones y administraciones a desarrollar estrategias, exigencias y en ocasiones legislaciones específicas de reducción de GEI derivadas del cumplimiento del Protocolo de Kyoto, Para poder certificar el cumplimiento de dichas exigencias, se han desarrollado Bases de Datos (BBDD) y metodologías específicas para la medición de las emisiones de GEI y el cálculo de la HC, con lo que poco a poco han ido surgiendo herramientas específicas para su cálculo (CEPAL, 2013b).

Actualmente existen diversas metodologías y herramientas que permiten medir la huella de carbono a pesar de eso existen marcos metodológicos que poseen cierto reconocimiento a nivel mundial como son Greenhouse Gas Protocol (GHG Protocol), International Estándar Organization (ISO), PAS y apuntan directamente al cálculo de la huella de carbono (CEPAL, 2013b).

#### 3.3.1 **Greenhouse Gas Protocol (GHG Protocol).**

<span id="page-31-1"></span>El protocolo de Gases Efecto Invernadero (Greenhouse Gas Protocol), nace de una alianza multipartita de empresas, organizaciones no gubernamentales (ONGs), gobiernos y otras entidades, convocada por el Instituto de Recursos Mundiales (WRI), ONG radicada en Estados Unidos, y el Consejo Mundial Empresarial para el Desarrollo Sustentable (WBCSD), coalición integrada por 170 empresas internacionales, con sede en Ginebra, Suiza. La Iniciativa fue lanzada en el año 1998 con la misión de desarrollar estándares de contabilidad y reporte para empresas aceptados internacionalmente y promover su amplia adopción como herramienta que facilita la aceptación de decisiones adecuadas para enfrentar el desafío que representa el cambio climático (World Resources Institute (WRI) & (WBCSD), 2004).

Esta herramienta planteada por el GHG Protocol son consistentes con las que ha propuesto el IPCC para la compilación de emisiones a escala nacional (IPCC, 1996). Han sido refinadas para ser más amigables al usuario, incluso para el personal no técnico de las empresas, y para incrementar la precisión de la información sobre emisiones de GEI a nivel de cada empresa. Gracias al apoyo de numerosas empresas, organizaciones y expertos, que han llevado a cabo una minuciosa revisión de las herramientas, éstas pueden considerarse como la "mejor práctica" disponible hasta la fecha(World Resources Institute (WRI) & (WBCSD), 2004).

#### 3.3.2 **ISO 14067.**

<span id="page-32-0"></span>La ISO 14067 Publicado por la Organización Internacional de Estandarización en el 2013 esta normativa hace un aporte significativo a la estandarización de procesos, cuantificación y evaluación de los gases de efecto invernadero. La aplicación de esta normatividad permite la comunicación de los resultados del cálculo de los gases de efecto invernadero teniendo como objetivo principal comunicar el resultado y rendir informe de la huella de carbono a terceros obtenido en el ciclo de vida de un bien o servicio. Los beneficios de esta norma se presentan en reducir los costes y además que los clientes, fabricantes se concienticen y tomen decisiones de acuerdo al cálculo las emisiones que se pueden obtener mediante sus procesos. Esta norma se diferencia de la metodología de PAS 2050 ya que la ISO 14067 se enfoca en la comunicación transparente y en la rendición de informes y resultados a terceros para así poder comparar resultados de gases de efecto invernadero anteriormente calculados (Wu, Xia, & Wang, 2015).

#### 3.3.3 **PAS 2050.**

<span id="page-32-1"></span>Publicada por BSI (British Standards en 2008) es una metodología de verificación de la huella de carbono, la cual determina la emisión y el impacto de gases de efecto invernadero en el ciclo de vida de un producto o servicio en específico. Como beneficio trae consigo brindar a las empresas la forma de estimar la huella de carbono de los productos y/o servicios, así mismo, permite identificar las emisiones e impactos, logrando así, oportunidades de reducción. Esta herramienta no estima otro ámbito ni ambiental, ni político, ni económico etc., exclusivamente esta metodología se centraliza en las emisiones de gases de efecto invernadero durante el proceso del ciclo de vida de un bien o servicio. De igual manera, este método también puede ser utilizado en otras empresas dedicadas a la creación y/o prestación de otras clases de productos que ofrecen credibilidad y confiablidad a los clientes y proveedores (British Standard Institute, 2011).

En armonía con lo anterior se puede inferir que la metodología PAS 2050 se diferencia de la ISO 14067 y de la metodología GHG Protocol en que las aplicaciones de estas requieren de informar a terceros, mientras que en la metodología de PAS 2050, no se hace necesario la rendición de informes, simplemente busca sensibilizar a las organizaciones de medir el impacto medioambiental para así buscar soluciones y poder mitigar o minimizar el impacto ambiental.

Por otra parte, esta metodología establece los siguientes objetivos para su aplicación y fundamenta 5 pasos los cuales son los siguientes(British Standard Institute, 2008b):

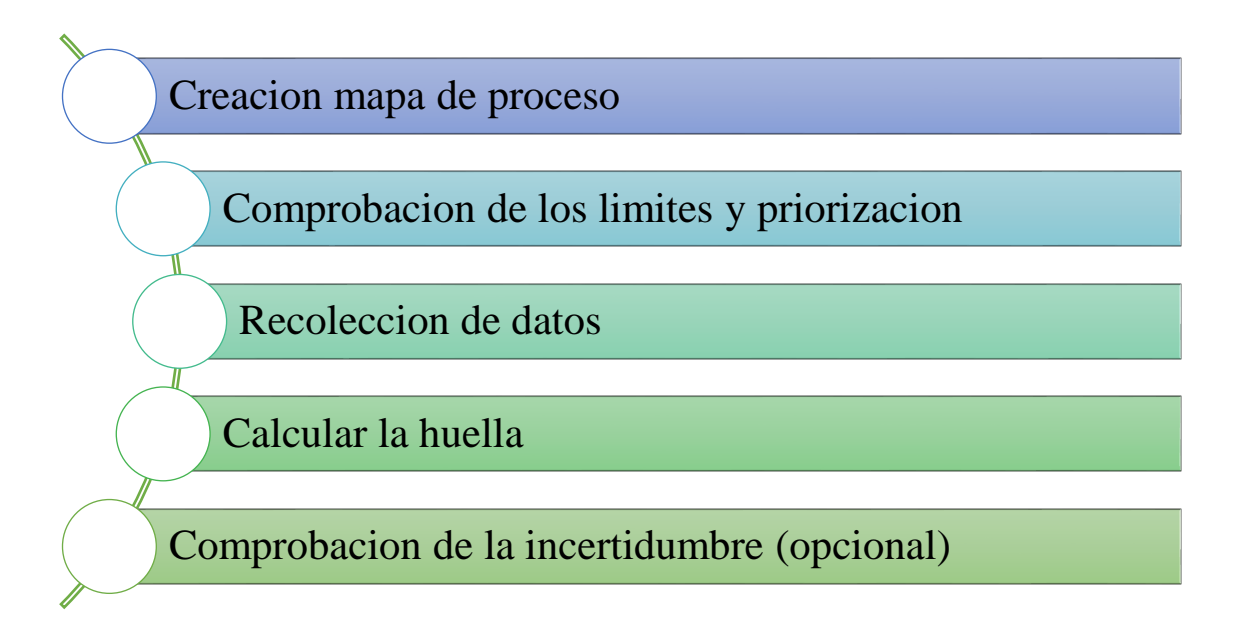

<span id="page-33-0"></span>*Figura 3.* Metodología PAS 2050 Fuente: Elaboración propia a partir de(British Standard Institute, 2011)

En la relación con la Figura 5 definimos los pasos:

1. Construcción de mapa de proceso:

Es una herramienta la cual tiene como finalidad determinar todas las actividades, etapas, insumos y procesos que aportan al desarrollo de la creación de un bien o servicio evaluando todas las actividades desde la adquisición de la materia prima hasta su disposición final, generando planes de acción para así poder encontrar soluciones que ayuden a mitigar los impactos de las emisiones de gases de efectos invernadero.

Para la construcción de los mapas de proceso la PAS 2050 ha establecido límites para su construcción, basados en dos enfoques. El primer enfoque es Business to Consumer (B2C), y está orientado al cálculo desde el suministro de materiales, proceso de manufactura, distribución, consumo y su disposición final durante el ciclo de vida completo del producto.

El segundo enfoque es Business to Business (B2B) y está enfocado en las primeras etapas del proceso de producción, como es el suministro de materia prima, proceso de manufactura y almacenamiento o distribución.

2. Comprobación de los límites y priorización:

En este paso se identifican los insumos, productos, procesos, entradas y salidas, actividades, almacenamiento, transporte y etapas que se evaluaran durante el ciclo de vida del bien o servicio. Los límites establecidos por esta herramienta son de la cuna a la tumba y de la cuna a la puerta.

3. Recolección de datos:

Tiene como objetivo la recolección de los datos más relevantes y confiables según los requisitos establecidos por la herramienta PAS 2050, los cuales permiten el estudio de la huella de carbono para así poder comparar de manera segura los datos. Para este análisis se requieren dos tipos de datos. Un primero el cual hace referencia a las mediciones directas que se le hacen al ciclo de vida del bien o servicio y uno secundario que alude a las mediciones externas que representan una medida universal en los procesos

4. Calcular la huella:

Se calcula mediante la siguiente formula (British Standard Institute, 2008b):

# $HC =$  Datos de actividad (masa  $\therefore$  volumen  $\therefore$  KWH  $\therefore$  km)  $*$  Factores de emisiones de gases ( $CO<sub>2</sub>$  por unidad)

36

Logrando así calcular las emisiones de gases de  $CO<sub>2</sub>$  emitidas por gases de efecto invernadero.

El cálculo de la huella de carbono puede ser medido en diversas escalas, perímetros o alcances que fueron establecidos en el Protocolo de Kioto que permite identificar emisiones asociadas a las operaciones ejecutadas, las cuales se clasifican en emisiones directas o indirectas.

Para ayudar a delinear las fuentes de emisiones directas e indirectas, mejorar la transparencia, y proveer utilidad para distintos tipos de organizaciones y de políticas de cambio climático y metas empresariales, se definen tres "Alcances o Scopes" para propósitos de reporte y contabilidad de GEI (Alcance o Scope 1, Alcance o Scope 2 y Alcance o Scope 3). Los alcances 1 y 2 como se presenta en la Figura 6 se definen cuidadosamente en este estándar para asegurar que dos o más empresas no contabilicen emisiones en el mismo alcance (World Resources Institute (WRI), 2005).

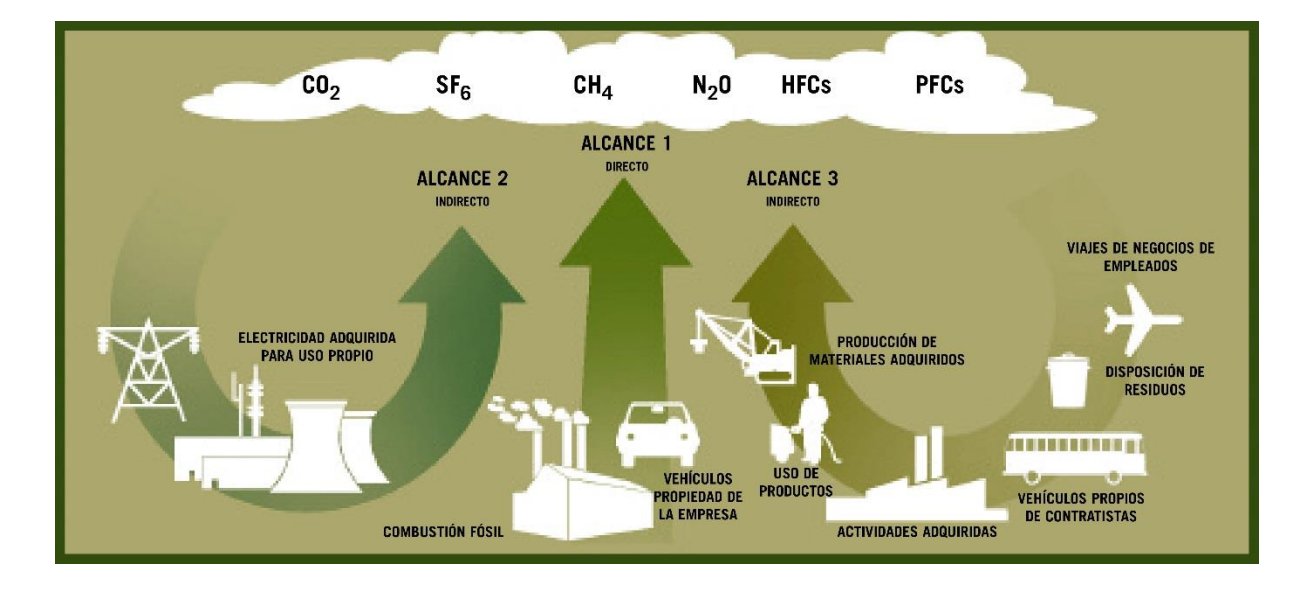

<span id="page-35-0"></span>*Figura 4.* Resumen de alcances y emisiones de los GEI Fuente: World Resources Institute (WRI), 2005.

#### **Alcance 1: Emisiones directas de GEI**

Las emisiones directas de GEI son principalmente resultado de los siguientes tipos de actividades llevadas a cabo por la empresa:
• Generación de electricidad, calor o vapor. Estas emisiones resultan de la combustión de combustibles en fuentes fijas: calderas, hornos, turbinas, etc.

• Procesos físicos o químicos. La mayor parte de estas emisiones resultan de la manufactura o el procesamiento de químicos y materiales, como cemento, aluminio, ácido adípico, manufactura de amoníaco y procesamiento de residuos.

• Transporte de materiales, productos, residuos y empleados. Estas emisiones resultan de la combustión de combustibles en fuentes móviles que son propiedad o están controladas por la empresa: camiones, trenes, barcos, aviones, autobuses y automóviles.

• Emisiones fugitivas. Estas emisiones resultan de liberaciones intencionales o no intencionales, como fugas en las juntas, sellos o empaques de los equipos; emisiones de metano provenientes de minas de carbón y emisiones de Hidrofluorocarbonos (HFCs) durante el uso de equipo de aire acondicionado y refrigeración; y fugas de metano en el transporte de gas (World Resources Institute (WRI), 2005).

#### **Alcance 2: Emisiones indirectas de GEI asociadas a la electricidad**

Las emisiones de alcance 2 son una categoría especial de emisiones indirectas. Para muchas empresas, la electricidad adquirida representa una de las fuentes más importantes de emisión de GEI, y la oportunidad más significativa de reducir dichas emisiones. Contabilizar las emisiones de alcance 2 permite a las compañías valorar los riesgos y oportunidades asociadas a los cambiantes costos de electricidad y emisiones de GEI. Otra razón importante por la que las empresas dan seguimiento a estas emisiones es que la información puede requerirse para algunos programas de GEI (World Resources Institute (WRI), 2005).

Las empresas pueden reducir su consumo de electricidad invirtiendo en tecnologías de eficiencia energética y aplicando medidas de ahorro de energía. Además, los mercados emergentes de energía verde proveen oportunidades para algunas empresas de cambiar a fuentes de electricidad menos intensivas en GEI. Las empresas pueden también instalar una planta de cogeneración in situ eficiente, particularmente si reemplaza la adquisición de electricidad más intensiva en GEI de la red o de su proveedor de electricidad (World Resources Institute (WRI), 2005).

#### **Alcance 3: Otras emisiones indirectas de GEI**

El alcance 3 es opcional, pero provee la oportunidad de innovar en la administración de GEI. Algunas de estas actividades se incluirán en el alcance 1 si las fuentes de emisión pertinentes son propiedad o están controladas por la empresa (por ejemplo, si el transporte de los productos es realizado en vehículos propiedad o controlados por la empresa). Para determinar si una actividad cae dentro del alcance 1 o el alcance 3, la empresa debe referirse al método de consolidación seleccionado utilizado para definir sus límites organizacionales.

- Extracción y producción de materiales y combustibles adquiridos.
- Actividades relacionadas al transporte
- Transporte de materiales y bienes adquiridos
- Transporte de combustibles adquiridos
- Viajes de negocios de empleados
- Viajes de empleados de ida y vuelta al trabajo
- Transporte de productos vendidos
- Transporte de residuos

Esto implica la identificación de otras emisiones indirectas provenientes de las actividades corriente arriba o corriente abajo de una empresa, así como emisiones asociadas a la Manufactura realizada por terceros a cuenta de la empresa o subcontratada (World Resources Institute (WRI), 2005).

39

#### **Metodología**

El presente estudio fue de carácter cuantitativo - descriptivo, la cual según Hernández es un conjunto de procesos sistemáticos, críticos y empíricos que se aplican al estudio de un fenómeno (Hernández Sampieri, Fernandez Collado, & Baptista Lucio, 2010), en este caso se buscó cuantificar y describir el impacto ambiental causado por los gases de efecto invernadero en kilogramos de CO<sub>2</sub> equivalentes mediante la metodología PAS 2050 de medición de la huella de carbono generada en el proceso de producción de agregados para la construcción y se llevará a cabo en la empresa AGRESUCRE ubicada en el municipio de Toluviejo, Departamento de Sucre, Colombia.

Metodológicamente PAS 2050 establece 4 pasos fundamentales para el cálculo de huella de carbono, los cuales son:

- 1. Construcción de mapa de proceso: es una herramienta la cual tiene como finalidad determinar todas las actividades, etapas, insumos y procesos que aportan al desarrollo de la creación de un bien o servicio,
- 2. Comprobación de los límites y priorización: Una vez identificada los insumos, productos, procesos, entradas y salidas, se delimita el enfoque de aplicado al cálculo, el cual en esta investigación es Business to Business (B2B), y comprende desde la obtención de materia prima hasta su procesamiento.
- 3. Recolección de datos: Comprende la recolección de datos por actividad más relevantes y confiables. Este se realizó a través de fichas de identificación de fuentes de emisión y levantamiento de información de consumos en las actividades (Anexo 1 – 2)
- 4. Calculo de la Huella: este se determina por la siguiente formula según British Standard Institute, 2008.

## $HC =$  Datos de actividad (masa  $\therefore$  volumen  $\therefore$  KWH  $\therefore$  km)  $*$  Factores de emisiones de gases ( $CO<sub>2</sub>$  por unidad)

El proyecto se llevó a cabo en 4 fases, las cuales se relacionan a continuación.

Fase 1. Caracterización del proceso de producción de agregados gruesos en Toluviejo

Para tener claridad del sector de materiales agregados para la construcción derivados de piedra caliza se caracterizó primeramente el sector en el municipio de Toluviejo, el cual esta fase comprendió la realización de visitas al sector de materiales agregados para la construcción derivados de piedra caliza en el municipio de Toluviejo, en el cual mediante observación directa y entrevistas con personal del sector permitió construir y describir el proceso de producción general utilizado en este sector específico.

Fase 2. Caracterización del proceso productivo en AGRESUCRE.

Mediante visitas a la empresa se conocieron las características de los procesos productivos, identificación de las fuentes de emisión de los gases de efecto invernadero presentes en la empresa mediante formatos de chequeo ver (Anexos), lo que permitió la recolección de datos y determinar las características del procesamiento de material agregado para la construcción, construcción de mapa de procesos, construcción del inventario tecnológico de las fuentes de emisión de gases de efecto invernadero y establecer los limistes y priorización.

Fase 3: Calculo de la huella de carbono

En esta fase se calculó la huella de carbono y las emisiones de gases de efecto invernadero en Kilogramos de Dióxido de Carbono equivalente  $(CO_2 Eq)$  por metro cubico de producto terminado, generadas por el sistema productivo, la cual mediante los equipos utilizados en la empresa y sus consumos energéticos se cuantifico las emisiones de gases de efecto invernadero.

Fase 4: Análisis, Conclusiones y Recomendaciones.

En esta fase se analizaron las emisiones de gases de efecto invernadero en kilogramos de  $CO<sub>2</sub> Eq$  equivalentes por metro cubico de producto terminado generadas por el sistema productivo, se investigaron las implicaciones que tiene sobre el medio ambiente y por último se determinaron opciones para la posible disminución de la huella de carbono de los gases de efecto invernadero sobre el ambiente.

#### **Resultados**

# **5.1 Características del sector de materiales agregados derivados de piedra caliza para la construcción en el municipio de Tuluviejo**

El departamento de Sucre existe actualmente un Distrito minero denominado Calamarí - Sucre. Los distritos mineros son zonas estratégicas, con encadenamiento geográfica y geológica, en el cual la minería es una actividad económica de interés e impacto social, de igual manera los productores o empresarios privados, se comprometen con el negocio minero que garanticé legalidad, competitividad y sostenibilidad, de ello también permite generar el encadenamiento y participación de instituciones, organizaciones sociales, gremios, cooperativas, entes generadores de conocimiento y tecnología, que puedan servir de apoyo en la elaboración de la planeación y la gestión de la mejora de la productividad y competitividad sostenible del encadenamiento productivo minero y empresarial, asimismo la articulación institucional, acorde a la visión, las políticas y planes de desarrollo del País. Este distrito en el departamento de Sucre lo integran los municipios de Toluviejo, Tolú y Sincelejo. En el cual se encuentran importantes yacimientos de caliza, arcilla y arena, cuyo aprovechamiento sostenible se pretende realizar con un enfoque dual, pues al tiempo que se extraen los minerales se buscará darles un atractivo turístico a dichas explotaciones, cuyos productos pueden distribuirse nacional e internacionalmente aprovechando la posición estratégica del territorio, que cuenta con buenas comunicaciones terrestres y acceso al mar Caribe (INCOPLAN S.A, 2010).

A fecha del año 2016 de acuerdo con el Registro Minero Nacional y el catastro minero, hay 64 títulos mineros inscritos vigentes para el departamento de Sucre, de los cuales 27 títulos mineros estaban ubicados en el municipio de Toluviejo y en la titulación minera predomina la explotación de materiales pétreos o agregados de piedra caliza para la construcción, los materiales para la construcción, mármol y puzolana (Agencia Nacional Minera, 2016).

Según el listado de títulos vigentes extraído del catastro de la Agencia Nacional Minera, se ve la alta representación de títulos ubicados en el municipio de Toluviejo, el cual pertenece al distrito minero Calamarí-Sucre. El área licenciada en este municipio representa el 37% de total de áreas licenciadas y Coloso con 16% de participación de estas áreas, siendo estos dos municipios los que mayor área posee titulada por la agencia nacional minera actualmente, como se relaciona en la Figura 7.

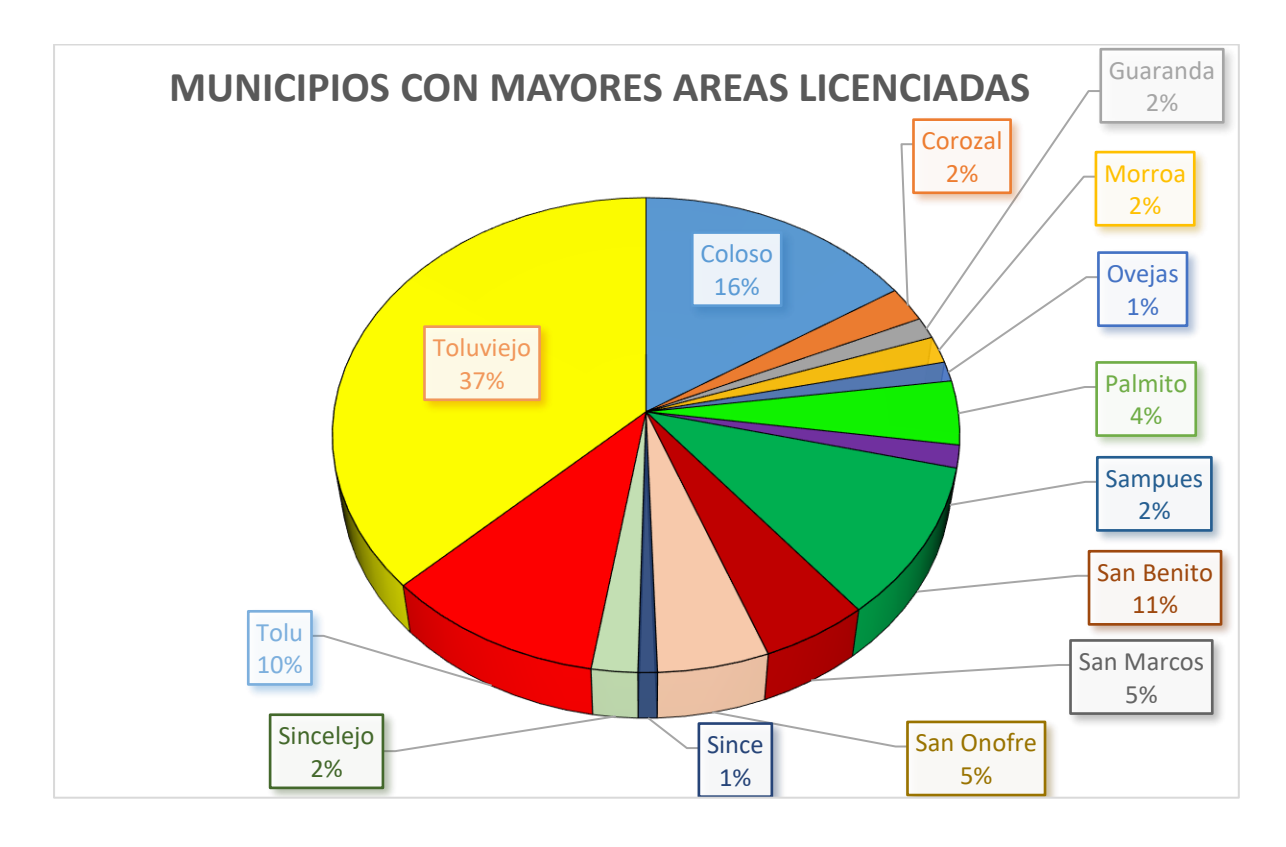

*Figura 7.* Municipios con mayores áreas licenciadas en el departamento de Sucre Fuente: Elaboración Propia a partir de la Agencia Nacional Minera, 2016.

La actividad minera en el departamento se viene realizando desde hace aproximadamente 300 años, en la zona más representativa que es el municipio de Toluviejo y esta actividad va desde los niveles de producción para subsistencia, hasta los niveles de producción y explotación industrial.

La explotación se realiza a lo largo del municipio, distribuyéndose en ella múltiples trituradoras que se encargan de transformar la roca en rocas con una menor granulometría que sea ideal para el uso en el sector de la construcción y plantas de generación de tabletas de mármol. En información recolectada se logró establecer que existen en este municipio Existen cerca de 24 trituradoras, y 10 asociaciones que se mencionaran a continuación en la siguiente tabla (Tabla 5):

Tabla 5

![](_page_42_Picture_1.jpeg)

![](_page_42_Picture_199.jpeg)

 $2AR$ 

# **5.2 Proceso productivo de agregados de piedr**a **caliza y derivados en distrito minero Calamarí - Sucre**

El proceso de producción o explotación de materiales se lleva a cabo en varias etapas, pero de forma general el siguiente diagrama presenta las principales etapas que se dan, en la actividad minera de los materiales para la construcción en el departamento.

![](_page_43_Figure_3.jpeg)

*Figura 5.* Diagrama de proceso productivo de materiales para la construcción en municipio de Toluviejo - Sucre. Fuente: Elaboración propia 2017.

Es de vital importancia resaltar que en el departamento existen dos métodos para la explotación de los materiales, una forma manual artesanal y otra de forma mecanizada, sin embargo, para tener una mejor claridad de estos procesos en las siguientes páginas se explicara y desarrollara las características que posee cada operación del anterior diagrama utilizado en el departamento.

#### 5.2.1 **Remoción o eliminación del material estéril.**

El proceso de explotación del material en la región inicia con la remoción de la capa superficial o estéril de la corteza, este proceso permite poner al descubierto el material deseado, caliza o piedra bruta. La capa superficial de la corteza está compuesta por muchos organismos que hacen parte de los diferentes reinos, para ello se necesita remover esta capa, que principalmente posee plantas, raíces de árboles, herbences, arcillas o arenas superficiales con la finalidad de obtener un material más limpio, de lo contrario si se extrae el material unido a estos compuestos lo contaminara causando más adelante una baja calidad del producto.

En las zonas de explotación minera ubicadas en el departamento de Sucre, para la eliminación de esta capa orgánica se utilizan dos métodos, uno manual o artesanal y uno mecánico, esto básicamente depende de la capacidad del productor debido a que muchos no poseen la capacidad económica de adquirir maquinaria que realice esta operación.

![](_page_44_Picture_5.jpeg)

*Figura 6.* Material estéril en Canteras. Municipio de Toluviejo - Sucre. Fuente: Elaboración Propia 2017.

El método artesanal inicia con la determinación de ubicación donde se realizará la extracción el material, para ello la persona primero realiza una limpieza previa de la capa vegetal (Figura 9) o zona verde en caso que haya presencia de árboles, arbustos o cualquier

material que pueda dificultar el proceso de extracción, para así una vez limpio el lugar se pueda proceder a eliminar el resto del material estéril.

En caso que el proceso se realice de forma mecanizada, primeramente, se elimina los arboles de mayor tamaño que pueden obstaculizar el área de la futura explotación, luego la eliminación del material es realizada por maquinas (Figura 10) las cuales remueven toda la capa superficial integrada por plantas silvestres o herbences de bajo tamaño y el material estéril que cubre la roca.

![](_page_45_Picture_3.jpeg)

*Figura 7.*Máquina para la eliminación del material estéril. Municipio de Toluviejo - Sucre. Fuente: Elaboración propia 2017

#### 5.2.2 **Extracción del material o materia prima en el departamento de Sucre.**

El proceso de extracción de la materia prima se produce después de la remoción del material estéril y orgánico que recubría la roca, este al igual que el anterior se realizas de forma manual o artesanal y de forma mecanizada.

47

En la forma artesanal el trabajador utiliza su propia fuerza para remover el material (Figura 11 C), para ello utiliza barras de acero, palas, picos, carretas (Figura 11 A) o en algunos casos algún tipo explosivo que permiten fraccionar la roca en tamaños más pequeños, estas rocas son apiladas en un lugar para esperar la operación de cargue.

El uso de estos elementos viene dándose desde muchos años atrás por sus ancestros, la técnica consiste en impactar sobre la roca con el objetivo de crear una fisura que permita reducirla a menores proporciones

De manera general las rocas extraídas poseen dimensiones que oscilan entre los 30 cm a los 40 centímetros con peso promedio de 5 a 10 kilogramos dependiendo el tamaño (Figura 11 D).

![](_page_46_Picture_4.jpeg)

*Figura 8.* Extracción de materia prima mediante métodos artesanales. Municipio de Toluviejo - Sucre. Fuente: Elaboración propia 2017.

#### ESTRATEGIAS DE DISMINUCIÓN DEL IMPACTO  $\Gamma$ F.C.A AMBIENTAL

Así mismo para el proceso mecanizado la extracción del material es llevada a cabo por maquinaria pesada (Figura 12), sin embargo, si el material posee alta dureza o la formación geológica del material es uniforme en la cual existen grandes piedras o bloques del material se procede a aplicar un explosivo que permita fraccionarla, además de eso se utilizan retro excavadoras, martillos neumáticos o compresores para así remover las rocas y apilarlas para su posterior cargue.

![](_page_47_Picture_2.jpeg)

*Figura 9.* Extracción de materia prima de forma mecanizada. Municipio de Toluviejo - Sucre. Fuente: Elaboración propia 2017.

Cabe resaltar que la operación de extracción de material de forma artesanal o manual es una de las que posee mayor peligrosidad, esto es debido a los peligros que ofrece la actividad, los mineros artesanales no poseen elementos de protección personal, que garanticen su seguridad o en caso de accidentes, la minimización de las lesiones.

Así mismo las condiciones en las que se extrae el material sean difíciles, el relieve o geometría determina en gran medida este factor, las canteras se encuentran ubicadas en zonas con características montañosas y de laderas, mostrando irregularidad en el terreno o accidentes topográficos. El grado de inclinación presentado en estos cerros, zonas montañosas o laderas presenta un ángulo talud elevado, esto según la clasificación de los tipos de yacimientos de explotación por medio de minería a cielo abierto con respecto a su inclinación, son de tipo inclinados con ángulos que se encuentran entre los 25º o 30º hasta los 70º (Figura 13 A), dificultando el proceso de extracción y recuperación del material deseado, así mismo crea el ambiente perfecto para deslizamiento de tierras y los obreros puedan ser atrapados en estos taludes.

![](_page_48_Picture_1.jpeg)

*Figura 10.* Inclinación de las canteras de explotación de materiales. Municipio de Toluviejo - Sucre. Fuente: Elaboración propia 2017.

Sin embargo, existen algunos casos como se ve en la Imagen 13 B, en los cuales la inclinación es vertical, con ángulos de 70º a 90º dificultando aún más el proceso y aumentando el nivel de riesgo en los trabajadores expuestos a la actividad de extracción del material

#### 5.2.3 **Cargue del material.**

Cargar el material es la actividad que permite colocar el material en las volquetas, para su posterior transporte a la trituradora u otro lugar de destino. Esta operación es realizada en todas las canteras y trituradoras de ubicadas en el departamento de Sucre, esto se debe a la distancia o ubicación entre la cantera y zona de procesamiento, lo que hace imprescindible el transporte de un lugar a otro. De igual manera que las anteriores operaciones se realizan de forma manual y de forma mecánica.

Manualmente este proceso (Figura 14 A) se lleva a cabo una vez este apilado en material en el lugar donde ingresa el transporte, allí este es cargado en la volqueta mediante una operación iterativa roca por roca hasta alcanzar la capacidad de carga del equipo de transporte. Durante el proceso con maquinaria (Figura 14 B), los operadores de los cargadores llegan hasta la zona donde se encuentran apiladas las rocas y allí con la pala del cargador, cargan el material y luego lo colocan en el compartimiento de carga de las volquetas hasta alcanzar su capacidad de transporte.

![](_page_49_Picture_1.jpeg)

*Figura 11.* Operación de carga de material. Municipio de Toluviejo - Sucre. Fuente: Elaboración propia 2017.

## 5.2.4 **Transporte del material.**

La operación de transporte del material (Figura 15), es realizada desde las canteras o lugares donde se extraen las rocas de mayor dimensión o piedra caliza bruta, y es transportada hasta el lugar de ubicación de las trituradoras, el transporte se realiza en volquetas de 7 mts<sup>3</sup> o 15 mts<sup>3</sup> de capacidad, este transporte es realizado generalmente por terceros que prestan el servicio de transporte por un precio determinado entre las partes involucradas, sin embargo algunas de estas empresas poseen sus volquetas con las que realiza esta operación.

![](_page_49_Picture_5.jpeg)

*Figura 12.* Equipos de transporte del material a zonas de procesamiento. Municipio de Toluviejo - Sucre. Fuente: Elaboración propia 2017.

La operación de transporte del material es realizada en un 61% por terceros que ofrecen servicios de transporte de la cantera a las diferentes trituradoras o lugares de destino. Mientras solo el 39% de este transporte es realizado por los productores o procesadores.

## 5.2.5 **Descargue del material.**

El descargue del material se realiza directamente a la tolva de las trituradoras (Figura 16 A), en donde las rocas pasan a la siguiente fase para ser trituradas, esto es realizado solo si la trituradora posee características que le permitan operar bajo esta condición de una tolva que va suministrando el material continuamente y no sufra atascamiento por rocas constantemente, por el contrario en algunas trituradoras el descargue se realiza cerca a la boca de la trituradora, una vez allí el material al igual que en el proceso de cargue es asistido por trabajadores, los cuales toman roca por roca y las depositan en las bocas de las trituradoras donde pasan a ser trituradas (Figura 16 B).

![](_page_50_Picture_5.jpeg)

*Figura 13.* Descarga y alimentador de planta de trituración. Municipio de Toluviejo - Sucre. Fuente: Elaboración propia 2017.

Aquí en este proceso se puede ir determinando que las empresas que poseen un descargue directo a la trituradora poseen una mayor capacidad en volumen de producción a docencia de aquellas que realizan este proceso manualmente.

Una característica general encontrada en el sector de materiales de la construcción en el departamento, es el sistema de arranque lo cual es un sistema totalmente discontinuo, el cual se encuentra caracterizado porque las operaciones se realizan de forma intermitente o con equipos discontinuos y de forma independiente, en el cual se puede o no realizar voladura, el transporte del material se lleva a cabo en volquetas al lugar de transformación, en este caso las trituradoras.

Las plantas de trituración tienen posición fija, en lo cual desde el momento de la instalación se estableció un lugar determinado en el cual operar y allí quedan estáticas, no se encontró ninguna planta estacionaria o móvil. Algunas de estas plantas aprovechan la forma del relieve para su instalación y el material puede caer directamente a la tolva por donde ingresa el material al proceso de trituración y cae a almacenamientos en los cuales los equipos de transporte pueden ingresar por la parte inferior y ser cargados con el material procesado.

El proceso de trituración es la clave en la cadena de materiales para la construcción derivados de rocas calcáreas, durante este proceso continuo las rocas caen por la tolva o boca de la trituradora a una serie de mandíbulas, o dientes giratorios los cuales al golpear la roca, se va generando material de menor tamaño hasta triturar la roca completamente, una vez la roca está siendo triturada o reducida a menor dimensiones cae a rejillas o zarandas de diferentes dimensiones que permiten clasificar los distintos tipos de productos derivados del proceso de trituración, el material retenido en estas rejillas o mallas pasa a un sistema de cintas o bandas transportadoras que lo va depositando en diferentes lugares dependiendo su clasificación.

En el departamento según la alimentación o fuente de poder existen básicamente 2 tipos de trituradoras, accionadas por energía eléctrica y accionada por motores diésel.

Las plantas de trituración eléctrica poseen motores eléctricos que accionan el mecanismo de trituración y también permiten transferir la potencia al sistema de tambores que accionan las bandas transportadoras (Figura 17 B).

Las plantas accionadas por motores diésel es una adaptación artesanal de motores de combustión interna, estos son motores de tractores en des uso, pero que son elegidos debido a

**CECA** 

53

que poseen bajas revoluciones y alta potencia para accionar el modulo, los cuales transfieren su potencia mediante un eje al sistema de trituración.

![](_page_52_Picture_2.jpeg)

*Figura 14.* Planta de trituración y clasificación de materiales agregados. Municipio de Toluviejo – Sucre. Fuente: Elaboración propia 2017.

## 5.2.7 **Clasificación del material triturado.**

La clasificación de los productos generados después del proceso de trituración se determina según sus dimensiones y la unidad de medida utilizada son las pulgadas (in), sin embargo, las plantas generalmente producen triturado y gravilla debido a que estos dos productos son los más demandados y utilizados por los clientes en el sector de la construcción. No obstante, existe un tercer producto que es el polvillo, esté polvillo es el remanente del proceso de trituración el cual lo conforman todo el material particulado y granos que poseían dimensiones pequeñas y no pudo ser clasificado por el sistema de en ninguno de los otros productos (Tabla 6).

Tabla 6

*Clasificación de material agregado según sus dimensiones. Departamento de Sucre. Fuente: Elaboración Propia 2017.*

## **Clasificación Del Material Dimensiones( In)**

![](_page_52_Picture_151.jpeg)

![](_page_53_Picture_117.jpeg)

54

Estos productos se desplazan por el sistema de bandas, las cuales son instaladas dependiendo el Angulo de inclinación máxima y el Angulo talud del material a transportar por el sistema. Según la altura de descarga determinada el material cae al final de la banda directamente al vehículo de transporte o puede caer al suelo formando un montículo de material que después es cargado y acopiado en la zona de almacenamiento de productos terminados (Figura 18).

![](_page_53_Picture_2.jpeg)

*Figura 15*. Acopio de piedra triturada. Departamento de Sucre. Fuente: Elaboración propia 2017.

#### 5.2.8 **Acopio o almacenamiento del material.**

Una característica general en todas las plantas de trituración en el departamento de Sucre es el manejo de inventario de productos terminados, este factor se presenta debido a las fluctuaciones de demanda de materiales agregados para la construcción. Para ello estas tienen lugares de acopio de estos productos dentro de las instalaciones de la planta.

El material es cargado del montículo formado por la descarga de la banda y apilado al aire libre (Figura 19), este es colocado al aire libre en vista de que el material no se contamina fácilmente por la aireación o lluvia, por el contrario, el agua permite limpiar el material del material particulado o polvillo y también lo libera de limus o arcillas que trae adherida la roca antes del proceso de trituración. Así mismo se acopia en un lugar con superficie libre de escombros u otro material que puedan contaminar o disminuir la calidad del material, almacenando estos con el fin de satisfacer la necesidad del cliente al momento de la compra

![](_page_54_Picture_4.jpeg)

*Figura 16.* Acopio y almacenamiento de material clasificado. Departamento de Sucre. Fuente: Elaboración propia 2017.

#### 5.2.9 **Venta.**

El proceso de venta se realiza directamente en las trituradoras, vía telefónica o correo electrónico, debido a que ella no posee otro punto de ventas, sin embargo, los administradores,

 $'EC$ 

gerentes o propietarios crean diferentes enlaces comerciales con los compradores lo que les permite llegar a un mutuo acuerdo de pago, suministro y transporte. El precio de venta varia de una empresa a otra, pero que el rango de diferencia con respecto a los precios no es muy elevado

## **5.3 Caracterización de la empresa AGRESUCRE S.A.S**

Fundada en el 2014 para la explotación, transformación y comercialización de materiales pétreos con el objetivo de suplir la demanda del sector de la construcción de la región de Sucre, Córdoba y Bolívar, nace AGREDADOS DE SUCRE S.A.S. "AGRESUCRE", la cual es una organización dedicada a la comercialización de materiales de alta calidad para la construcción de obras de ingeniería e infraestructura vial.

Para el desarrollo de sus actividades cuentan con capital humano, infraestructura, tecnología de punta la cual permite brindar a los clientes innovación, eficiencia y calidad en los insumos suministrados y se encuentra ubicada en el departamento de Sucre, municipio de Toluviejo, vía Toluviejo a Cartagena, kilómetro 5,1 vereda arroyo seco sobre la carretera principal, en el margen izquierdo (Figura 20).

![](_page_55_Picture_5.jpeg)

*Figura 17*. Fotografía de la Ubicación de AGRESUCRE en Tolúviejo. Fuente: Google Maps 2017.

Se encuentra misionalmente enfocada en ser los mejores socios comerciales de sus clientes a través de la entrega de servicios y productos que cumplan con los estándares nacionales e internacionales y que hacen parte de una cadena productiva responsable con la sociedad y medio ambiente bajo el esquema de desarrollo sostenible garantizando la permanencia en el mercado.

Para el 2020 tienen como meta convertirse en la empresa líder en la comercialización de material pétreos del mercado local y regional de la construcción, para llenar la necesidades y expectativa de los clientes, estimulando el desarrollo del personal con el fin de ser más eficientes y competitivos en la producción continua de agregados constituyéndose como la empresa más sólida en el mercado.

En la variedad de productos que presentan al mercado encontramos los siguientes:

• Triturado Grueso (Gravillon): Agregado grueso lavado resultado del lavado y la trituración de gravas calizas. **Uso común:** elaboración de concreto para estructuras de gran tamaño, pavimentos.

Tamaño: 1, 7/8, 11/2, 11/4

• Triturado Medio(Gravilla): Agregado medio lavado resultado del lavado y la trituración de gravas calizas. **Uso común**: elaboración de concreto para estructuras medianas

Tamaño: ½, ¾

• Triturado Fino (Gravilla): Agregado medio y fino lavado resultado del lavado y la trituración de gravas calizas. **Uso común**: función de plantillas

Tamaño: 3/8, 3/16

- Arena Lavada De Caliza: Agregado fino triturado resultado del lavado y la trituración de gravas calizas. **Uso común**: para todo tipo de concreto
- Sub Base Granular (Norma Invias): **Uso**: elaboración de bancas, bases, sub bases
- Base Granular (Norma Invias): **Uso común**: elaboración de bases, terraplenes, rellenos, etc.

![](_page_57_Picture_1.jpeg)

#### **5.4 Límites del cálculo de la Huella de carbono**

El estudio de la huella de carbono y su respectivo calculo en la empresa de agregados de Sucre, se realizó a través de la metodología PAS 2050, mediante esta se definió el límite del cálculo y construcción del mapa de proceso bajo un enfoque Business to Business (B2B), la cual comprende desde el suministro de materiales hasta el almacenamiento cuando la banda transportadora apila el material.

#### **5.5 Mapa de proceso de producción AGRESUCRE**

De acuerdo con la información suministrada por la empresa y descripción del proceso de producción, AGRESUCRE lleva a cabo la extracción de los materiales mediante un método, este método consiste en proceso iterativo, que permite llevar a cabo por medio de un conjunto de procesos, sistemas y maquinas que funcionan de una forma ordenada, repetitiva y rutinaria. En el sentido más amplio de su clasificación solo existen dos métodos los cuales son:

Explotación de minería subterránea o interior. Esta desarrolla su actividad de explotación en el interior de la tierra y puede profundizar en ella a través de túneles por donde entran personas y maquinaria que trabajan en la mina. Estos túneles tienen un sistema de ventilación que lleva el aire fresco a los mineros y evita la acumulación de gases peligrosos (Herrera Herbert & Ortiz de Urbina, 2006).

Los métodos de minería de superficie "a cielo abierto u Open Pit", está caracterizada por la extracción de grandes volúmenes de material, así mismo consiste en explotación de minerales en los que al depósito se accede por la excavación de una gran abertura superficial del suelo, la cual se genera por la aplicación de voladora o por remoción de material no aprovechable, para así poder exponer el mineral o material. Este método dominan la producción mundial de minerales o materiales (Shishvan & Sattarvand, 2015).

AGRESUCRE lleva a cabo su proceso de producción a cielo abierto sin la aplicación de voladuras. Estas etapas se presentan en el siguiente gráfico y se explicaran a continuación.

![](_page_58_Picture_0.jpeg)

*Figura 18.* Diagrama de proceso productivo en la empresa AGRESUCRE. Departamento de Sucre. Fuente: Elaboración propia2017.

La etapa de explotación de material se inicia con la remoción de la capa superficial de material vegetal o estéril para evitar la contaminación de la materia prima con raíces de árboles u otro material, esta descapote se realiza solo cuando se desea abrir un nuevo frente de explotación para extraer material.

Para la explotación se utilizan esencialmente dos máquinas, 3 retro excavadoras las cuales se les adapta un martillo, un Ripper y una cuchara según la necesidad en cantera. El martillo es utilizado en piedras de gran tamaño y dureza, fraccionándolas y reduciendo el tamaño a rocas de aproximadamente 40 cm. El Ripper es utilizado para rasgar el suelo y desprender rocas de menor tamaño. La cuchara se utiliza para apilar el material en cantera y cargarlo en las volquetas. En cantera se trabaja la explotación por terrazas de 2 metros de altura para evitar crear zonas de peligro.

![](_page_58_Picture_4.jpeg)

*Figura 19.* Extracción de materia prima en cantera. Departamento de Sucre. Fuente: Elaboración propia 2017.

La materia prima una vez se encuentra lista en cantera es cargada (Figura 23 A) y transportada por volquetas doble troque con capacidad de  $14,5 \text{ m}^3$ . La distancia entre cantera y planta es de 5 km ida y retorno, esta operación tiene un tiempo aproximado de 40 minutos desde que el camión sale de planta, cargado y descargado en planta.

La operación de suministro de materia prima es realizada por 3 volquetas, estas descargan el material en una terraza o patio de acopio con capacidad superior a 400 m<sup>3</sup> y en la mayoría de los casos el material es directamente descargado (Figura 23 B) en la tolva de la planta de trituración que tiene capacidad de 15 m<sup>3</sup>.

![](_page_59_Picture_4.jpeg)

*Figura 20.* Operación de cargue y descargue en AGRESUCRE. Fuente: Elaboración propia 2017.

El material inicia su proceso de trituración en la tolva, la cual es accionada por un alimentador vibratorio de 30 HP alimentando con rocas el Molino primario en forma de Mandíbulas. Este molino primario es accionado por un motor de 100 HP y su función es reducir el tamaño de las rocas, la apertura de la boca de salida de este molino es regulable entre 2 y 6 pulgadas, así mismo debe trabajar totalmente lleno para evitar el fraccionamiento de la roca con caras alargadas.

Una vez el material es fraccionado por el molino primario es transportado por una banda transportadora, esta banda principal es accionada con un motor de 15 HP y deja caer el material en la Zaranda principal que clasifica el material. Esta zaranda vibratoria funciona con un motor de 25 HP y está integrada por un sistema de 3 tendidos clasificatorios según la dimensión del material y pueden ser cambiadas según el producto que se desea obtener. Las mallas que utilizan principalmente son las siguientes.

Tabla 7

*Tipo de mallas para obtener un producto en específico. Fuente: Elaboración propia 2017.*

![](_page_60_Picture_100.jpeg)

El material que no logro ser clasificado debido a que superaba la dimensión de la malla primaria, cae a un molino impactor o de martillo accionado por un motor de 100 Hp que reduce la granulometría del material, este cae a una banda de retorno hasta que este logre ser clasificado por alguna de las mallas.

Las dos primeras mallas clasifican materiales y los transportan en bandas transportadoras hasta crear un montículo de material. El tercer producto de la malla de menor tamaño es transportado por una banda transportadora a una Zaranda clasificadora accionada por un motor de 15 HP con un sistema de lavado, la cual separa el material de la arena. El material es apilado por una banda transportadora y la arena pasa a una Noria con motor de 1,5 HP en la cual se le realiza otro proceso de lavado con la finalidad de separarla del lodo.

![](_page_60_Picture_7.jpeg)

*Figura 21.* Planta trituradora AGRESUCRE. Fuente: Elaboración propia 2017.

Las bandas de transporte a diferencia de la banda principal utilizan motores de 7,5 HP y el agua utilizada en el proceso pasa a unas piscinas de decantación y es recirculada para volver a ser utilizada en el proceso por una bomba de 30 HP. Además de esta planta de trituración en este proceso utilizan maquinaria de apoyo para acopio y cargue de material que será resume adelante.

#### **5.6 Descripción por producto del proceso productivo de AGRESUCRE**

Independiente al producto agregado que se desea producir el proceso inicia con la remoción de la capa superficial de material vegetal o estéril para evitar la contaminación de la materia prima con raíces de árboles u otro material, para la explotación se utilizan 4 máquinas, 3 retro excavadoras las cuales se les adapta un martillo, un Ripper y una cuchara según la necesidad en cantera. El martillo es utilizado en piedras de gran tamaño y dureza, en cual las fracciona y reduciendo el tamaño a rocas de aproximadamente 40 cm. El Ripper es utilizado para rasgar el suelo y desprender rocas de menor tamaño. La cuchara se utiliza para apilar el material en cantera y cargarlo en las volquetas.

Luego el material es transportado a la planta trituradora por volquetas y se obtienen los siguientes productos:

## 5.6.1 **Triturado Grueso: (Gravillon 1 ½" y Triturado De 7/8").**

![](_page_61_Figure_6.jpeg)

*Figura 22.* Mapa de proceso productivo para triturado grueso AGRESUCRE. Fuente: Elaboración propia 2017.

El material inicia su proceso de trituración en la tolva, la cual es accionada por un alimentador vibratorio de 30 HP alimentando con rocas el Molino primario en forma de Mandíbulas. Este molino primario es accionado por un motor de 100 HP y su función es reducir el tamaño de las rocas, Una vez el material es fraccionado por el molino primario es transportado por una banda transportadora, esta banda principal es accionada con un motor de 15 HP y deja caer el material en la Zaranda principal que clasifica el material.

Esta zaranda vibratoria funciona con un motor de 25 HP y está integrada por un sistema de 3 tendidos clasificatorios según la dimensión del material y pueden ser cambiadas según el producto que se desea obtener.

El material que no logra ser clasificado debido a que superaba la dimensión de la malla primaria, cae a un molino impactor o de martillo accionado por un motor de 100 Hp que reduce la granulometría del material, este cae a una banda de retorno hasta que este logre ser clasificado por alguna de las mallas. Las dos primeras mallas clasifican materiales y los transportan en bandas transportadoras hasta crear un montículo de material.

Cabe resaltar que el Gravillon de 1 ½ "y el Triturado de 7/8" tienen el mismo proceso para su producción.

![](_page_62_Figure_5.jpeg)

## 5.6.2 **Triturado Medio: (Gravilla ¾").**

*Figura 23.* Mapa de proceso productivo para triturado medio (Gravilla) AGRESUCRE. Fuente: Elaboración propia 2017.

El material inicia su proceso de trituración en la tolva, la cual es accionada por un alimentador vibratorio de 30 HP alimentando con rocas el Molino primario en forma de

Mandíbulas. Este molino primario es accionado por un motor de 100 HP y su función es reducir el tamaño de las rocas, Una vez el material es fraccionado por el molino primario es transportado por una banda transportadora, esta banda principal es accionada con un motor de 15 HP y deja caer el material en la Zaranda principal que clasifica el material.

Esta zaranda vibratoria funciona con un motor de 25 HP y está integrada por un sistema de 3 tendidos clasificatorios según la dimensión del material y pueden ser cambiadas según el producto que se desea obtener. El material que no logra ser clasificado debido a que superaba la dimensión de la malla primaria, cae a un molino impactor o de martillo accionado por un motor de 100 Hp que reduce la granulometría del material, este cae a una banda de retorno hasta que este logre ser clasificado por la malla de ¾ de pulgada para gravilla. Luego esta cae a la banda transportadora accionada por un motor de 7,5 Hp la cual la es transportada a la zaranda clasificadora y es accionada por un motor de 15 HP en el cual se hace el proceso de lavado y la separa de la arena, esta gravilla cae a otra banda transportadora para ser apilada.

#### 5.6.3 **Triturado Fino: (Arena Tamaño Menores a 3/16").**

![](_page_63_Figure_4.jpeg)

## *Figura 24.* Mapa de proceso productivo para triturado fino AGRESUCRE. Fuente: Elaboración propia 2017.

El material inicia su proceso de trituración en la tolva, mediante el cual es accionado por un alimentador vibratorio de 30 HP alimentando con rocas el Molino primario en forma de Mandíbulas. Este molino primario es accionado por un motor de 100 HP y su función es reducir el tamaño de las rocas, Una vez el material es fraccionado por el molino primario es transportado por una banda transportadora, esta banda principal es accionada con un motor de 15 HP y deja caer el material en la Zaranda principal que clasifica el material.

Esta zaranda vibratoria funciona con un motor de 25 HP y está integrada por un sistema de 3 tendidos clasificatorios según la dimensión del material y pueden ser cambiadas según el producto que se desea obtener.

El material que no logra ser clasificado debido a que supera la dimensión de la malla primaria, cae a un molino impactor o de martillo accionado por un motor de 100 Hp que reduce la granulometría del material, este cae a una banda de retorno hasta que este logre ser clasificado por la malla de ¾ de pulgada para gravilla.

Luego esta cae a la banda transportadora accionada por un motor de 7,5 Hp el cual la transporta a la zaranda clasificadora y es accionada por un motor de 15 HP luego realiza el proceso de lavado y la separa de la arena, esta gravilla cae a otra banda transportadora para ser apilada. La arena cuando cae a la segunda banda revuelta con la gravilla pasa a lazaranda clasificadora mediante el proceso de lavado se separa de la gravilla y esta arena cae a una noria la cual le hace un proceso de lavado para separarla del lodo una vez esta se encuentra lavada cae a una banda transportadora y la apila.

#### **5.7 Recolección de datos**

La etapa de recolección de datos estuvo comprendida en la producción del mes de enero del 2017, en la cual se realizó el levantamiento de información en el proceso de explotación, el transporte y trituración. Para el proceso de explotación se realizó el inventario de equipos que allí operaban y su respectivo consumo a través de un formato de construcción propia para consumo de combustible (Ver Anexo 1 - 2). Igualmente se realizó esto para los equipos de transporte.

También se identificó los productos producidos durante ese mes, los volúmenes de producción, inventario de equipos en la trituración (Ver anexo 3) y los equipos asociados a casa producto.

Para la realización del cálculo se optó por hallar la huella de carbono producto por producto, debido a que la planta de trituración, aunque trabaja para producir 4 productos simultáneamente muchas veces es programada para generar solo el producto deseado por la administración.

# 5.7.1 **Inventario de materia prima (MP), producto terminado (PT) y rendimiento.**

El periodo tomado como base para el cálculo suministrado por la empresa fue el mes de enero del presente año. En la actividad de explotación de materiales durante el mes de enero del año 2017 se extrajeron 7377,7 metros cúbicos de piedra para triturar, los cuales después de ser procesado se obtuvieron los siguientes productos y volúmenes logrados (Tabla 8).

#### Tabla 8

*Volumen de materia prima y productos terminados. Fuente: Elaboración propia 2017.*

![](_page_65_Picture_251.jpeg)

De la tabla 8 se determinó el rendimiento de producto terminado por cada metro cubico de materia prima procesada. Así mismo se calculó el volumen de materia prima necesario para tener producción de 1  $m<sup>3</sup>$ de producto terminado de los diferentes productos ofrecidos. Por ejemplo para el primer producto que es Gravillon 1 ½'' mediante una regla de tres se determinó el volumen de piedra necesario para producir  $1m^3$  de Gravillon.

$$
7377,7 m3 MP \rightarrow 1129,3 m3 PT
$$
  

$$
X \leftarrow 1 m3 PT
$$
  

$$
X = (7377,7 m3 MP * 1 m3 PT) / (1129,3 m3 MP)
$$
  

$$
X = 6,53 m3 MP
$$

Este proceso se aplicó a los demás productos procesados en la empresa obteniendo los siguientes resultados (Tabla 9).

Tabla 9

*Consumo de materia prima por producto. Fuente: Elaboración propia 2017.*

**Materia Prima**  $\vert$  **Vol.**  $(m^3)$  $\vert$  **Producto T**  $\vert$  **Vol.**  $(m^3)$  $\bf{Vol.}$  **MP** para 1  $m^3$ de **PT** 

![](_page_66_Picture_242.jpeg)

#### 5.7.2 **Inventario de maquinaria y equipos de AGRESUCRE.**

El inventario tecnológico que posee AGRESUCRE para la realización de su producción es el presentado a continuación (Tabla 10), constituido por todos sus equipos o maquinarias que generan emisiones de gases de efecto invernadero producto de consumo eléctrico o combustibles durante el proceso y clasificado en cuatro actividades como es la explotación, transporte, trituración y administración o apoyo.

#### Tabla 10

| <b>Tipo</b>           | <b>Vehículo</b>   | <b>Actividad</b> | Código        | <b>Fuente</b> |
|-----------------------|-------------------|------------------|---------------|---------------|
| Retroexcavadora 320   | <b>CAT RO2006</b> | Explotación      | <b>RT 320</b> | Diésel        |
| Retroexcavadora 330   | JD 3001           | Explotación      | <b>RT 330</b> | Diésel        |
| Retroexcavadora 350   | JD 3608           | Explotación      | <b>RT 350</b> | Diésel        |
| <b>Bulldozer</b>      | CAT D4H           | Explotación      | <b>BD CAT</b> | Diésel        |
| Volqueta Kodiak       | <b>USD 889</b>    | Transporte       | <b>VK 889</b> | Diésel        |
| Volqueta Kodiak       | <b>USD 888</b>    | Transporte       | <b>VK 888</b> | Diésel        |
| Volqueta Kodiak       | <b>USD689</b>     | Transporte       | <b>VK 689</b> | Diésel        |
| Planta de Trituración | PT 20006          | Trituración      | <b>PT</b>     | Electricidad  |

*Inventario de maquinaria y equipos AGRESUCRE. Fuente: Elaboración propia 2017.*

El funcionamiento del proceso de producción está ligado al consumo energético de los equipos, algunos eléctricos y otros de combustión. El proceso de explotación y transporte utiliza equipos de combustión y el proceso de trituración electricidad. Primeramente, se normalizará el consumo de combustible de los equipos de combustión por  $m<sup>3</sup>$ .

#### 5.7.3 **Inventario equipos de combustión en AGRESUCRE – Alcance 1.**

Los consumos de los equipos de combustión se presentan principalmente en dos subprocesos, los cuales son la explotación y transporte a planta. A continuación, se muestran los respectivos consumos (Tabla 11).

## Tabla 11

*Inventario de equipos de combustión de AGRESUCRE. Fuente: Elaboración propia 2017.*

![](_page_67_Picture_299.jpeg)

![](_page_67_Picture_300.jpeg)

De la tabla anterior se determinó el consumo por cada metro cubico de materia prima extraída y transportada hasta la planta de trituración, siendo el resultado de la división del consumo total de combustible entre el volumen total de materia prima extraída y transportada.

Consumo  $(Gal/m^3) = 4477.2$  Galones / 7377.7  $m^3$ 

 $Consumo = 0,607$  Gal/m<sup>3</sup>

Siendo más aun detallistas pudimos establecer el consumo por metro cubico de cada máquina y el consumo por metro cubico por proceso (Tabla 12).

#### Tabla 12

*Consumo de Combustible en Explotación y Transporte. Fuente: Elaboración propia 2017.*

|               |         | <b>Consumo</b>        | $\%$    | Consumo          |                   |
|---------------|---------|-----------------------|---------|------------------|-------------------|
| Código        | Gal/Mes | Gal/m <sup>3</sup> MP | Consumo | Proceso $Gal/m3$ | % Consumo proceso |
| <b>RT 320</b> | 857,2   | 0,116                 | 19,15 % |                  |                   |
| <b>RT 330</b> | 837,2   | 0,113                 | 18,70 % |                  |                   |
| <b>RT 350</b> | 2017,6  | 0,273                 | 45,06 % |                  |                   |
| <b>BD CAT</b> | 32      | 0,004                 | 0.71%   | 0,508            | 84%               |
| <b>VK 889</b> | 300,5   | 0,041                 | 6,71 %  |                  |                   |
| <b>VK 888</b> | 241,3   | 0,033                 | 5,39 %  |                  |                   |
| <b>VK 689</b> | 191,4   | 0,026                 | 4,27 %  | 0,099            | 16%               |
| <b>Total</b>  | 4477,2  | 0,607                 | 100 %   | 0,607            | 100%              |

Se pudo establecer que el proceso de explotación consume el 84% de combustible y el transporte el 16%. Para explotar 1 m3 de materia prima esto corresponde a  $0.508$  Gal/m<sup>3</sup> en la explotación y 0,099 Gal/m<sup>3</sup> en el transporte, sumando 0,607 galones por metro cubico de materia prima explotada y transportada.

#### 5.7.5 **Inventario equipos eléctricos en proceso de trituración – Alcance 2.**

La planta de trituración es un equipo de molienda integrado por molinos, zarandas y bandas transportadoras que trabajo en paralelo y son accionadas por motores totalmente eléctricos. Esta planta la componen los siguientes equipos (Tabla 13).

#### Tabla 13

| <b>Equipo</b>                               | Código      |                | <b>Cantidad   Potencia (HP)  </b> | <b>Consumo</b> (KWh) |
|---------------------------------------------|-------------|----------------|-----------------------------------|----------------------|
| <b>Molino Primario</b>                      | MP          |                | 100                               | 74,57                |
| <b>Alimentador Vibratorio</b>               | AV          |                | 30                                | 22,37                |
| <b>Molino Impactor</b>                      | MI          |                | 100                               | 74,57                |
| <b>Zaranda Primaria</b>                     | <b>ZP</b>   |                | 25                                | 18,64                |
| Zaranda Secundaria                          | <b>ZS</b>   |                | 15                                | 11,19                |
| <b>Banda Principal Producto en Proceso</b>  | <b>BPPP</b> |                | 15                                | 11,19                |
| <b>Banda Secundaria Producto en Proceso</b> | <b>BSPP</b> |                | 7,5                               | 5,59                 |
| <b>Banda de Retorno Producto en Proceso</b> | <b>BRPP</b> |                | 7,5                               | 5,59                 |
| <b>Banda Producto Terminado</b>             | <b>BPT</b>  | $\overline{4}$ | 7,5                               | 5,59                 |
| <b>Bomba de Lavado</b>                      | BL          |                | 30                                | 22,37                |
| <b>Noria</b>                                | N           |                | 1,5                               | 1,12                 |

*Inventario de equipos de trituración de AGRESUCRE. Fuente: Elaboración propia 2017.*

Esta planta de trituración a su vez tiene un consumo eléctrico durante un periodo de tiempo, el cual durante el mes de enero estuvo en operación un tiempo de 258,7 horas. Para el cálculo del consumo de la planta de trituración hay que tener en cuenta que cada producto no utiliza todos los equipos que integran la planta, para ello se hace el cálculo independiente para cada producto y los equipos que intervienen en este.

#### 5.7.6 **Consumo eléctrico en la producción de Gravillon.**

En el proceso para la producción de Gravillon como se muestra en la figura 25 intervienen diferentes equipos, en la siguiente tabla se presentan los equipos que intervienen en el proceso con su respectivo consumo y horas trabajadas durante el mes.

#### Tabla 14

*Inventario de consumo eléctrico en la producción Gravillon de AGRESUCRE. Fuente: Elaboración propia 2017.*

![](_page_69_Picture_275.jpeg)

Un aspecto clave para conocer el consumo eléctrico para producir 1  $m<sup>3</sup>$  de Gravillon es conocer el tiempo que la planta estuvo operando para producir 1  $m<sup>3</sup>$  de producto terminado. Este se calcula de la siguiente manera mediante la división de las horas que trabajo la planta y el volumen de productos que logro producir.

Horas necesarias para producir 1  $m^3$ de Gravillon = 258,7 horas/1129,3  $m^3$  PT

Horas necesarias para producir 1  $m^3$ de Gravillon = 0,23 horas/ $m^3$  PT

Con esta relación conocemos el tiempo que debe estar encendida la planta de trituración para producir 1  $m<sup>3</sup>$  de Gravillon, el cual es igual 0,23 horas o 13,8 minutos. Luego entonces este tiempo es multiplicado por el consumo por hora de cada equipo y la sumatoria no dará como resultado la energía necesaria para producir 1  $m<sup>3</sup>$  de Gravillon.

Tabla 15

*Consumo eléctrico en la producción de Gravillon AGRESUCRE. Fuente: Elaboración propia 2017.*

| Consumo Eléctrico en la Producción de Gravillon AGRESUCRE |                      |              |                                            |  |
|-----------------------------------------------------------|----------------------|--------------|--------------------------------------------|--|
| <b>Código</b>                                             | <b>Consumo (KWh)</b> | $KWh/m^3$ PT | $\frac{1}{2}$ Consumo KWh / m <sup>3</sup> |  |
| <b>MP</b>                                                 | 74,57                | 17,08        | 31,75 %                                    |  |
| AV                                                        | 22,37                | 5,12         | 9,52 %                                     |  |
| MI                                                        | 74,57                | 17,08        | 31,75 %                                    |  |
| $\overline{ZP}$                                           | 18,64                |              | 7.94 %                                     |  |

![](_page_70_Picture_1.jpeg)

![](_page_70_Picture_280.jpeg)

Del anterior procedimiento se estimó que para producir  $1 \, m^3$  de Gravillon se necesitan 53,81 KWh de energía eléctrica.

#### 5.7.7 **Consumo eléctrico en la producción de Triturado 7/8''.**

El proceso para la producción de triturado 7/8'' como se muestra en la figura 25 intervienen los mismos equipos, pero difieren en que uno cae por el tamiz a una banda y el otro cae a otra ya que poseen diferente granulometría.

El aspecto diferencial para conocer el consumo eléctrico para producir 1  $m<sup>3</sup>$  de Triturado 7/8" es conocer el tiempo que la planta estuvo operando para producir 1  $m<sup>3</sup>$  de producto terminado de este material. Este se calcula de la siguiente manera:

Horas necesarias para producir 1  $m^3$  Triturado 7/8" = 258,7 horas/792,4  $m^3$  PT

Horas necesarias para producir 1  $m^3$ de Triturado 7/8'' = 0,33 horas/ $m^3$  PT

Basado en este tiempo se procede a calcular el consumo eléctrico necesario para generar 1  $m^3$  de triturado 7/8".

Tabla 16

*Consumo eléctrico en la producción de triturado 7/8" de AGRESUCRE. Fuente: Elaboración propia 2017.*

![](_page_70_Picture_281.jpeg)

![](_page_71_Picture_247.jpeg)

![](_page_71_Picture_248.jpeg)

El tiempo necesario para obtener 1  $m^3$  de triturado 7/8" es 19,8 minutos con un consumo de 76,68 KWh de energía electrica.

#### 5.7.8 **Consumo eléctrico en la producción de Gravilla.**

El proceso de producción de Gravilla (Figura 26) está compuesto por un grupo de equipos eléctricos que en la siguiente tabla se presentan con su respectivo consumo y horas trabajadas durante el mes.

Tabla 17

*Inventario de consumo eléctrico de la producción de Gravilla de AGRESUCRE. Fuente: Elaboración propia 2017.*

![](_page_71_Picture_249.jpeg)

De igual manera que en los dos productos anteriores se realiza el cálculo para determinar el consumo eléctrico de la planta para producir 1  $m<sup>3</sup>$  de Gravilla.

Horas necesarias para producir 1  $m^3$ de Gravilla = 258,7 horas/3784,6  $m^3$  PT

Horas necesarias para producir 1  $m^3$ de Gravilla = 0,07 horas/ $m^3$  PT

Teniendo como referente este tiempo se procese a determinar el consumo eléctrico de la planta para generar 1  $m<sup>3</sup>$  de Gravilla.
### Tabla 18

*Consumo eléctrico en la producción de Gravilla de AGRESUCRE. Fuente: Elaboración propia 2017.*

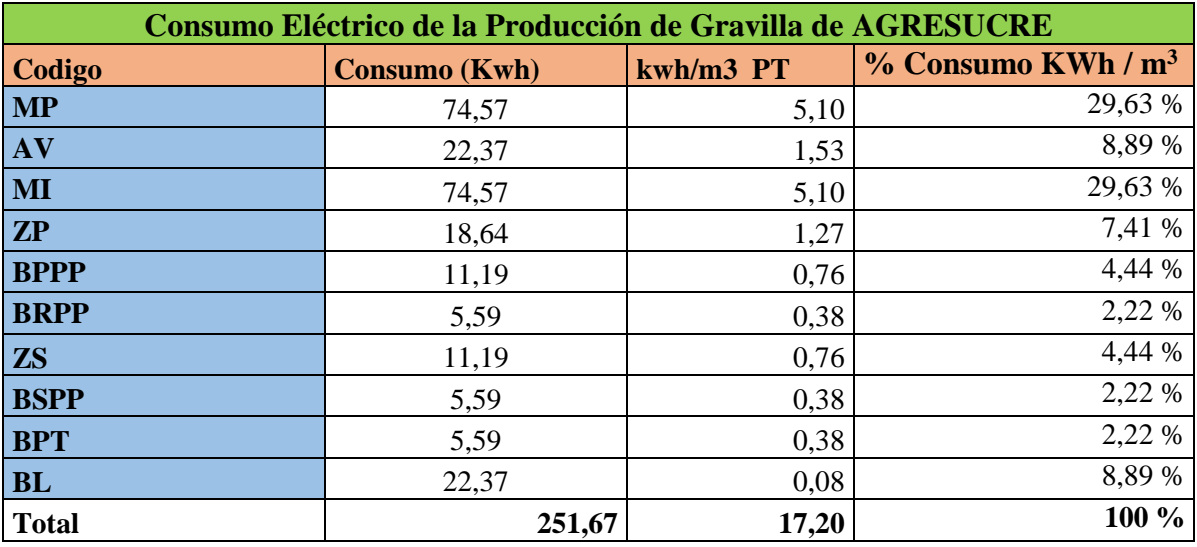

El tiempo necesario que toma la planta de trituración para procesar 1  $m<sup>3</sup>$  de Gravilla es igual a 0,07 horas equivalentes a 4,2 minutos, tiempo en el cual la planta y los equipos que intervienen para producir gravilla consumen 17,20 KWh de consumo de energía eléctrica.

## 5.7.9 **Consumo eléctrico en la producción de Arena Lavada de Caliza.**

La producción de Arena lavada de caliza difiere en consumo eléctrico de la gravilla, debido a que está, en la zaranda secundaria el producto cae a una Noria en la cual se le remueve parte lodo que trae del proceso. En la Figura 27 se presentan los equipos eléctricos que hacen parte de este proceso y a continuación se muestra su respectivo consumo y horas trabajadas durante el mes.

#### Tabla 19

*Inventario de consumo eléctrico en la producción de Arena de AGRESUCRE. Fuente: Elaboración propia 2017.*

| Inventariode Equipos Eléctricos en la Producción de Arena de AGRESUCRE |       |                                    |  |  |
|------------------------------------------------------------------------|-------|------------------------------------|--|--|
| <b>Tipo</b>                                                            |       | Consumo (Kwh) Horas Trabajadas mes |  |  |
| <b>Molino Primario – MP</b>                                            | 74.57 | 258,7                              |  |  |
| Alimentador Vibratorio - AV                                            | 22,37 | 258,7                              |  |  |
| <b>Molino Impactor – MI</b>                                            | 74,57 | 258,7                              |  |  |
| Zaranda Primaria – ZP                                                  | 18,64 |                                    |  |  |

## ESTRATEGIAS DE DISMINUCIÓN DEL IMPACTO AMBIENTAL

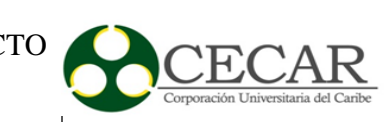

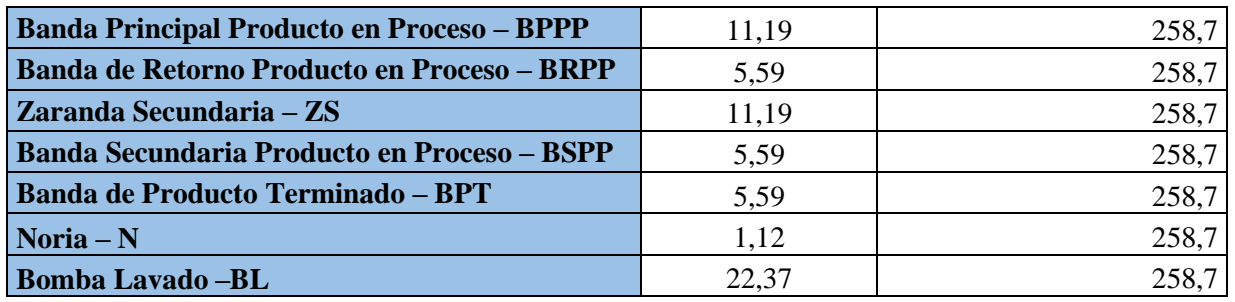

Así mismo que en los productos anteriores se procede a realizar el cálculo para establecer el consumo eléctrico de la planta para producir 1  $m^3$  de Arena lavada de caliza.

Horas necesarias para producir 1  $m^3$ de Arena = 258,7 horas/1569,1  $m^3$  PT

Horas necesarias para producir 1  $m^3$ de Arena = 0,16 horas/ $m^3$  PT

El tiempo para producir 1  $m<sup>3</sup>$ de arena es de 9,6 minutos y a través de este dato se procese a establecer el consumo eléctrico de la planta para generar  $1 \, m^3$  de Arena.

Tabla 20

*Consumo eléctrico de la producción de Arena de AGRESUCRE. Fuente: Elaboración propia 2017.*

| Consumo Eléctrico de la Producción de Arena de AGRESUCRE |                      |           |                                  |  |  |  |
|----------------------------------------------------------|----------------------|-----------|----------------------------------|--|--|--|
| <b>Codigo</b>                                            | <b>Consumo</b> (Kwh) | kwh/m3 PT | $%$ Consumo KWh / m <sup>3</sup> |  |  |  |
| <b>MP</b>                                                | 74,57                | 12,29     | 29,50 %                          |  |  |  |
| <b>AV</b>                                                | 22,37                | 3,69      | 8,85 %                           |  |  |  |
| MI                                                       | 74,57                | 12,29     | 29,50 %                          |  |  |  |
| $\mathbf{Z}\mathbf{P}$                                   | 18,64                | 3,07      | 7,37 %                           |  |  |  |
| <b>BPPP</b>                                              | 11,19                | 1,84      | 4,42 %                           |  |  |  |
| <b>BRPP</b>                                              | 5,59                 | 0,92      | 2,21 %                           |  |  |  |
| <b>ZS</b>                                                | 11,19                | 1,84      | 4,42 %                           |  |  |  |
| <b>BSPP</b>                                              | 5,59                 | 0,92      | 2,21 %                           |  |  |  |
| <b>BPT</b>                                               | 5,59                 | 0,92      | 2,21 %                           |  |  |  |
| N                                                        | 1,12                 | 3,69      | 0,44%                            |  |  |  |
| BL                                                       | 22,37                | 0,18      | 8,85 %                           |  |  |  |
| <b>Total</b>                                             | 252,79               | 41,66     | 100 %                            |  |  |  |

El consumo eléctrico para producir 1  $m<sup>3</sup>$  de arena es 41,66 KWh, en un tiempo de 0,16 horas.

## **5.8 Calculo de emisiones de Gases de Efecto Invernadero generadas de consumo de combustibles**

Colombia divide los combustibles en tres grupos, Sólidos, Líquidos y Gaseosos, En AGRESUCRE de acuerdo con la información recolectada cuenta con equipos de combustión Líquido a base de Diésel. Este combustible es la Mezcla Diésel – Biodiesel (B-10), esta mezcla consiste en la adición de un porcentaje de biocombustible mayor o igual a 10% el cual es Biodiesel de palma y se encuentra reglamentado por el decreto 4892 del 2011 bajo la necesidad de usar combustibles de origen renovable para mitigar la contaminación ambiental y la reducirla dependencia del petróleo (Unidad de Planeacion Minero Energetica (UPME), 2016), (Amell et al., 2016).

Por otra parte, para realizar el cálculo de huella de carbono se debe conocer el factor de emisiones del combustible y modo de aplicación. Estos factores de emisión en Colombia se encuentran estimados y en el año 2016 los factores de emisión de los combustibles colombianos – FECOC fueron actualizados en una base de datos creada por grupos de trabajo de UDEA, UNAL, UNIVALLE, ITM, INCOMBUSTION, UPME (Amell et al., 2016). Para el caso de estudio se tomaron los datos de los dos combustibles de interés y más utilizados en Colombia presentados a continuación Tabla 21.

Tabla 21

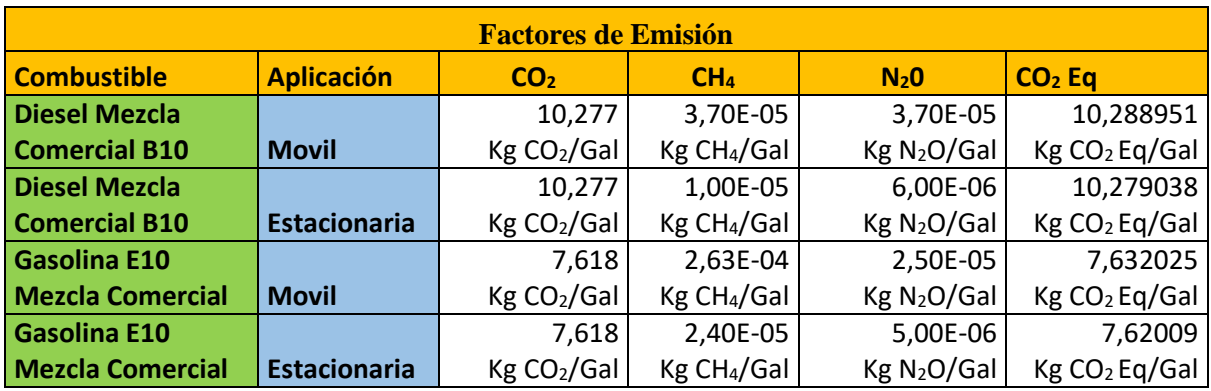

*Factores de emisión de Combustibles en Colombia. Fuente: Elaboración propia 2017.*

76

El cálculo de Huella de Carbono de emisiones de gases de efecto invernadero producido por equipos de combustión se realiza mediante la siguiente formula:

## $HC =$  Consumo Combustible (*Galones*)  $*$  Factor de emision de gases

## $HC = Kg CO<sub>2</sub> Eq / m<sup>3</sup>$

Obteniendo los siguientes resultados de las emisiones del proceso causadas por los equipos de combustión en la empresa AGRESUCRE S.A.S.

#### *Tabla 22*

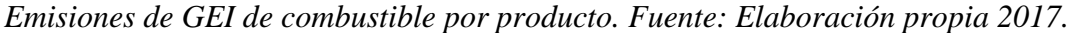

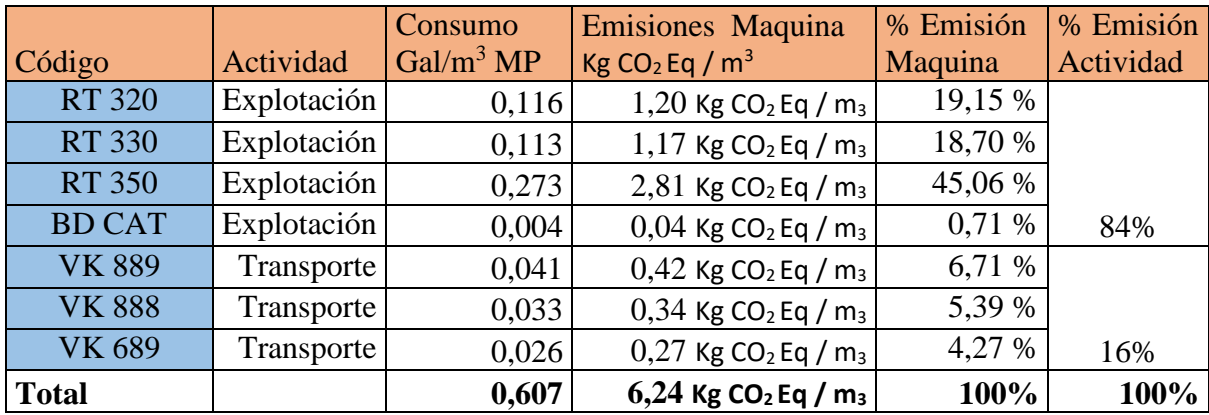

El cálculo de las emisiones de GEI por consumo de combustible (Tabla 22) permitió determinar que al explotar y transportar 1 metro cubico de piedra bruta se están emitiendo 6,24 Kg CO<sup>2</sup> Eq / m<sup>3</sup>, de los cuales 84% (5,22 KgCO<sub>2</sub> Eq / m<sup>3</sup>), son emitidos en el proceso de explotación y 16% (0,76 Kg  $CO<sub>2</sub>$  Eq / m<sup>3</sup>), son emitidos durante el transporte. Es representativo la emisión de la maquina RT 350, la cual emite el 45,06 % de las emisiones por consumo de combustible.

# **5.9 Calculo de emisiones de Gases de Efecto Invernadero generadas de consumo eléctrico**

Para el cálculo de emisiones generadas por consumo eléctrico se deben tener en cuenta diferentes escenarios como es la generadora eléctrica, tipo de generación de electricidad, Mix eléctrico y demás, pero la Unidad de Planeación Minero Energética (UPME) elaboro el cálculo del factor de emisión del Sistema Interconectado Nacional (FE del SIN) para dos escenarios (tabla 23), el primero para inventario de GEI, Huella de Carbono o factor de emisión de la generación eléctrica (MIX) y el segundo con la finalidad de aplicarlo a proyectos de mecanismo de desarrollo limpio (MDL). De este cálculo se estableció el factor de emisión para inventarios de Huella de Carbono y para proyectos MDL (Unidad de Planeacion Minero Energetica (UPME), 2014) y se regulo a través de la resolución 9 1304 emitida por el Ministerio de Minas y energía el 25 de Noviembre del año 2014 (Ministerio de Minas y Energía, 2014).

## Tabla 23

*Factores de emisión de energía eléctrica en Colombia. Fuente: Elaboración propia 2017.*

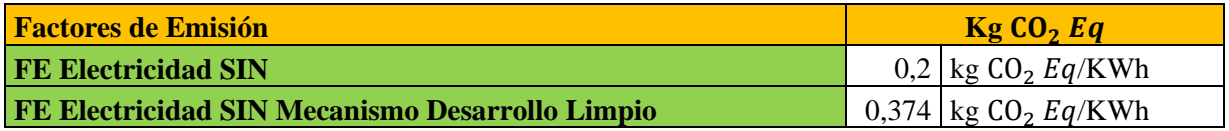

Debido a que este trabajo calcula la huella de carbono y determina los GEI de productos en la empresa se utilizó para el cálculo el factor de emisión de electricidad del Sistema Interconectado Nacional. La aplicación del producto de los factores de emisión y consumos eléctricos de la planta eléctrica da como resultado la huella de carbono emitido por este equipo y se resume en la siguiente formula.

## $HC = Consumo~Electrico~(KWh/m^3)*Factor~de~Emission~Electrical~d~SIN$

## $HC = KgCO<sub>2</sub>Eq/m<sup>3</sup>$

Los resultados encontrados de emisiones de gases de efecto invernadero creados por consumo eléctrico en AGRESUCRE se presentan a continuación.

## 5.9.1 **Emisiones por consumo eléctrico en la producción de Gravillon de AGRESUCRE.**

## Tabla 24

*Emisiones por Consumo Eléctrico en la Producción de Gravillon de AGRESUCRE. Fuente: Elaboración propia 2017.*

Emisiones por Consumo Eléctrico en la Producción de Gravillon de AGRESUCRE Código  $\begin{array}{|l|c|c|c|c|c|}\n\hline \text{KWh/m}^3 & \text{PT} & \text{Emissiones} & \text{Equipo} & \text{Kg CO}_2 \text{Eq} / \text{m}^3\n\end{array}$  % Emisión Equipo

ESTRATEGIAS DE DISMINUCIÓN DEL IMPACTO AMBIENTAL

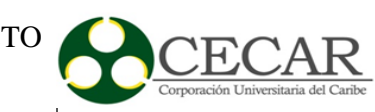

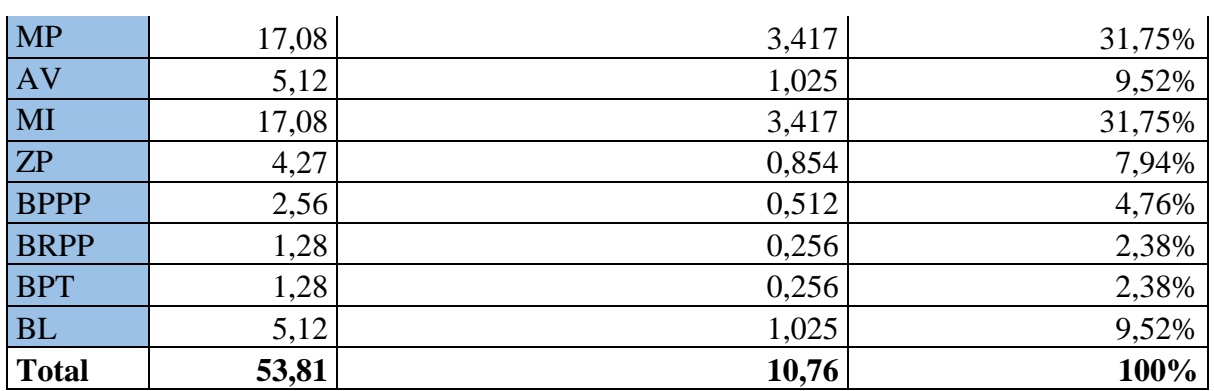

El cálculo de las emisiones de GEI por consumo eléctrico (Tabla 24) permitió determinar que para Triturar 6,533 m<sup>3</sup> de piedra bruta y obtener 1 m<sup>3</sup> de Gravillon se están emitiendo 10,76 Kg  $CO<sub>2</sub>$  Eq / m<sup>3</sup>. Es representativo la emisión los equipos Molienda Primaria y Zaranda Primaria, la cual emite el 31,75 % de las emisiones por consumo eléctrico.

## 5.9.2 **Emisiones por consumo eléctrico en la producción de Triturado 7/8 de AGRESUCRE.**

## Tabla 25

*Emisiones por Consumo Eléctrico en la Producción de Triturado 7/8 de AGRESUCRE. Fuente: Elaboración propia 2017.*

| Emisiones por Consumo Eléctrico en la Producción de Triturado 7/8 de AGRESUCRE |       |                                                                     |                  |  |
|--------------------------------------------------------------------------------|-------|---------------------------------------------------------------------|------------------|--|
| Código                                                                         |       | KWh/m <sup>3</sup> PT Emisiones Equipo Kg $CO2$ Eq / m <sup>3</sup> | % Emisión Equipo |  |
| <b>MP</b>                                                                      | 24,34 | 4,869                                                               | 31,75%           |  |
| <b>AV</b>                                                                      | 7,30  | 1,461                                                               | 9,52%            |  |
| MI                                                                             | 24,34 | 4,869                                                               | 31,75%           |  |
| <b>ZP</b>                                                                      | 6,09  | 1,217                                                               | 7,94%            |  |
| <b>BPPP</b>                                                                    | 3,65  | 0,730                                                               | 4,76%            |  |
| <b>BRPP</b>                                                                    | 1,83  | 0,365                                                               | 2,38%            |  |
| <b>BPT</b>                                                                     | 1,83  | 0,365                                                               | 2,38%            |  |
| <b>BL</b>                                                                      | 7,30  | 1,461                                                               | 9,52 %           |  |
| <b>Total</b>                                                                   | 76,68 | 15,34                                                               | 100%             |  |

El cálculo de las emisiones de GEI por consumo eléctrico en la producción de triturado 7/8 (Tabla 25) permitió determinar que para Triturar 9,31 m<sup>3</sup> de piedra bruta y obtener 1 m<sup>3</sup> de Triturado 7/8 se están emitiendo 15,34 Kg  $CO<sub>2</sub>Eq/m<sup>3</sup>$ . Es representativo la emisión los equipos Molienda Primaria y Zaranda Primaria, la cual emite el 31,75 % de las emisiones por consumo eléctrico.

## 5.9.3 **Emisiones por consumo eléctrico en la producción de Gravilla de AGRESUCRE.**

#### Tabla 26

*Emisiones por Consumo Eléctrico en la Producción de Gravilla de AGRESUCRE. Fuente: Elaboración propia 2017.*

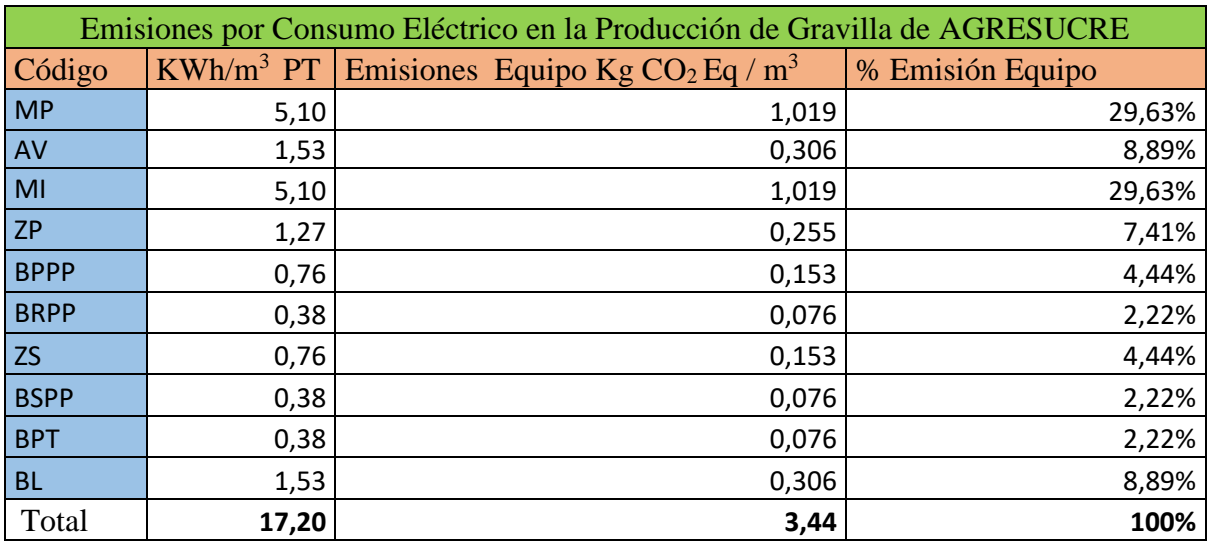

El cálculo de las emisiones de GEI por consumo eléctrico en la producción de Gravilla (Tabla 26) permitió determinar que para Triturar 1,944 m<sup>3</sup> de piedra bruta y obtener 1 m<sup>3</sup> de Gravilla se están emitiendo 3,44 Kg  $CO<sub>2</sub>$  Eq / m<sup>3</sup>. Es representativo la emisión los equipos Molienda Primaria y Zaranda Primaria, la cual emite el 29,63 % de las emisiones por consumo eléctrico.

## 5.9.4 **Emisiones por consumo eléctrico en la producción de Arena de AGRESUCRE.**

Tabla 27

*Emisiones por Consumo Eléctrico en la Producción de Arena de AGRESUCRE. Fuente: Elaboración propia 2017.*

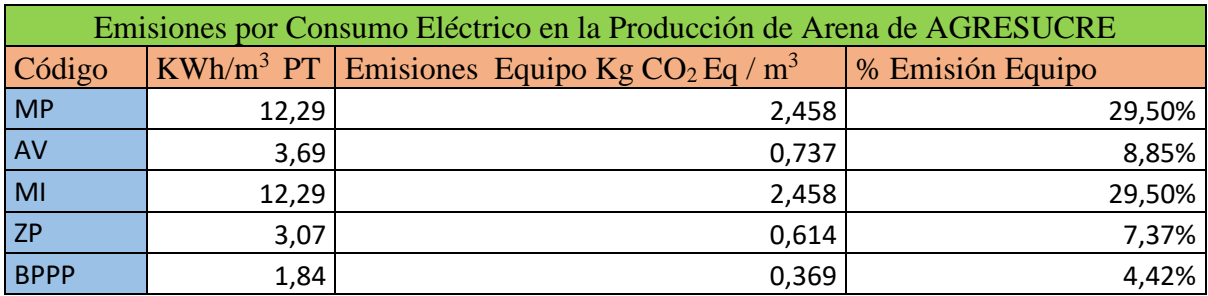

ESTRATEGIAS DE DISMINUCIÓN DEL IMPACTO AMBIENTAL

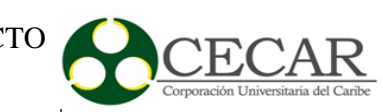

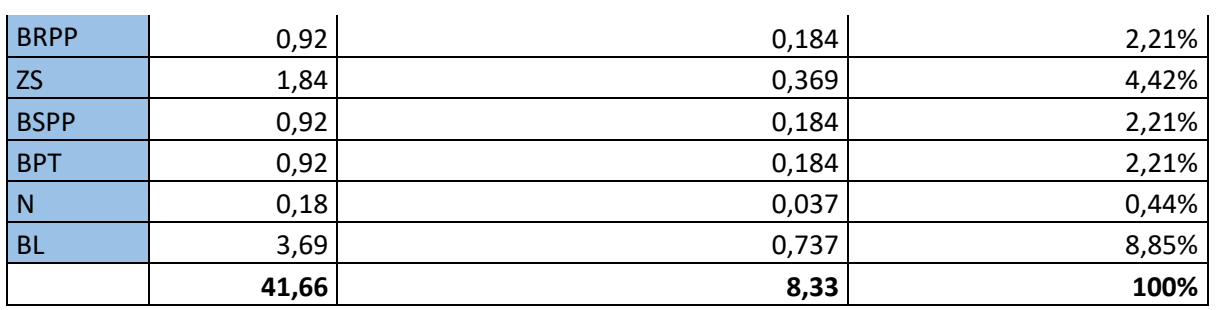

El cálculo de las emisiones de GEI por consumo eléctrico en la producción de Gravilla (Tabla 27) permitió determinar que para Triturar 4,699 m<sup>3</sup> de piedra bruta y obtener 1 m<sup>3</sup> de Gravilla se están emitiendo 8,33 Kg  $CO<sub>2</sub>$  Eq / m<sup>3</sup>. Es representativo la emisión los equipos Molienda Primaria y Zaranda Primaria, la cual emite el 29,50 % de las emisiones por consumo eléctrico.

La Tabla 28 condensa la información por consumo eléctrico y emisiones de gases de efecto invernadero en la empresa, en la cual se evidencia que los triturados gruesos son los que tienen mayor índice de emisión por producción de  $1 \text{ m}^3$ , y es justificable debido al tiempo que deben operar los equipos para lograr obtener la unidad de volumen.

Tabla 28

*Emisiones de GEI de electricidad por producto. Fuente: Elaboración propia 2017.*

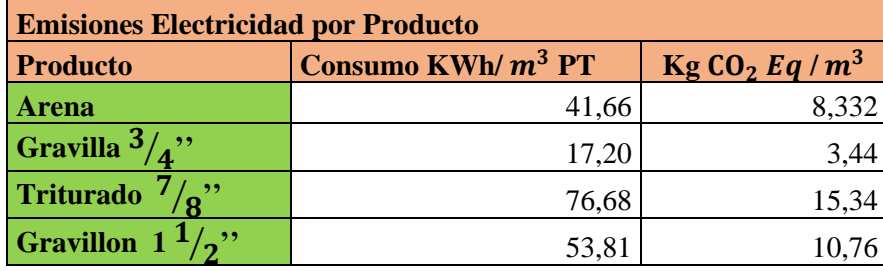

## **5.10 Emisiones de Gases de Efecto Invernadero por producto**

Tabla 29

*Emisiones de GEI por producto en AGRESUCRE. Fuente: Elaboración propia 2017.*

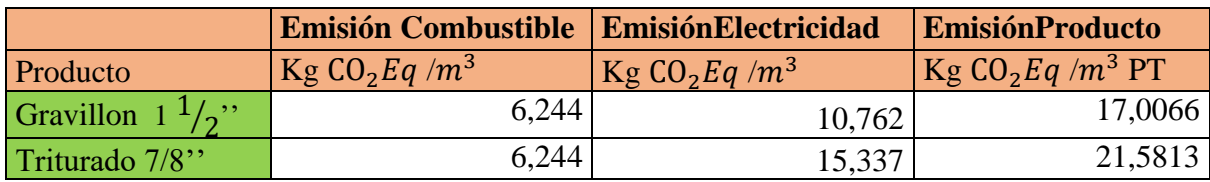

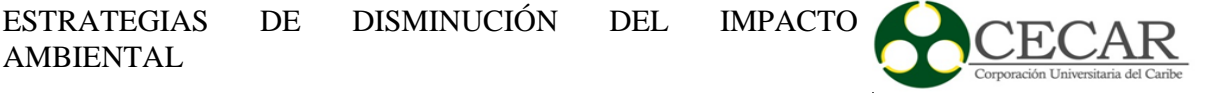

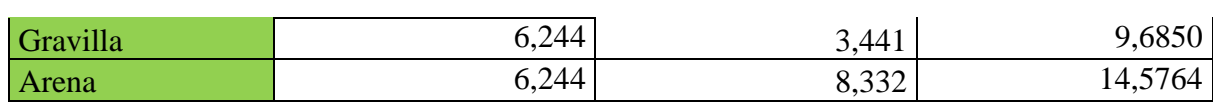

Durante el mes de enero de 2017 se lograron producir 7377,1  $m<sup>3</sup>$  de materiales, de los cuales el 51% corresponde a Gravilla, el 21% a Arenas, el 15% a Gravillon, el 11% a Triturado. De esto establecimos que producir  $1m^3$  de gravilla equivaldría a emitir 9,6850 kg de CO<sub>2</sub> Eq de emisiones de GEI a la atmosfera, producir  $1m<sup>3</sup>$  de arena es equivalente a emitir 14,576 kg de  $CO<sub>2</sub> Eq. Cabe aclarar que estos dos productos aunque son los que mayor volumen de$ producción poseen, producir  $1 m<sup>3</sup>$  de estos genera un menor impacto al ambiente, esto así mismo lo justificamos debido al mayor nivel de aprovechamiento que posee su materia prima y así los sistemas demoran un menor tiempo de proceso en un determinado volumen de producto terminado.

Si tomamos la producción total del mes de enero, se emitió a la atmosfera por producción de Gravillón 19205,55 Kg CO<sup>2</sup> Eq**,** Gravilla 36653,85Kg CO<sup>2</sup> Eq, Triturado 7/8 17101,02 Kg  $CO<sub>2</sub>$  Eq y Arena 22882,03 Kg  $CO<sub>2</sub>$  Eq. Lo cual en el mes conllevo a una emisión total de 95842,45Kg CO<sup>2</sup> Eq.

#### 6. **Conclusiones**

Se pudo establecer que en el departamento de Sucre la tecnología y métodos utilizados para la explotación, transporte y procesamiento de materiales agregados derivados de piedra caliza extraídos en la formación geológica de Toluviejo poseen características similares entre las empresas que se dedican a esta actividad en el departamento.

La metodología PAS 2050 permitió identificar las emisiones emitidas en el proceso productivo en la empresa AGREGADOS DE SUCRE S.A.S. Así mismo detallar el proceso en todas sus etapas, como resultados encontramos que, para producir  $1m<sup>3</sup>$  de Arena se emiten 14,5764 Kg  $CO<sub>2</sub> EgGEI$ , de los cuales 8,332 Kg  $CO<sub>2</sub> Eq$  corresponden al consumo de electricidad, y 6,244 Kg CO<sub>2</sub> Eq al consumo de combustible. Así mismo para producir  $1m<sup>3</sup>$  de Gravilla  $\frac{3}{4}$ " se emiten 9,6850 Kg CO<sub>2</sub> Eq GEI de los cuales 3,441 Kg CO<sub>2</sub> Eq corresponden al consumo de electricidad y 6,244 Kg  $CO<sub>2</sub> Eq$  al consumo de combustible. A su vez producir  $1m<sup>3</sup>$  de Triturado 7/8" se emiten 21,5813 Kg CO<sub>2</sub> Eq GEI de los cuales 15,337Kg CO<sub>2</sub> Eq corresponden al consumo de electricidad y  $6,244$  Kg  $CO<sub>2</sub> Eq$  al consumo de combustible, igualmente para producir  $1m^3$  de Gravillon se emiten 17,0066 Kg CO<sub>2</sub> Eq GEI de los cuales 10,762 Kg  $CO<sub>2</sub> Eq$  corresponde al consumo de electricidad y 6,244Kg  $CO<sub>2</sub> Eq$  al consumo de combustible.

Cabe resaltar que actividades como la explotación y transporte de 1 metro cubico de piedra bruta emiten 6,24 Kg CO<sub>2</sub> Eq / m<sup>3</sup>, de los cuales el 84% (5,22 KgCO<sub>2</sub> Eq / m<sup>3</sup>), corresponden al proceso de explotación y 16% (0,76 Kg CO<sub>2</sub> Eq / m<sup>3</sup>), se le atribuye al transporte.

Wang, Seo, Liao, & Fang, 2016 reporta que en China y Australia se emiten 3,318 Kg  $CO<sub>2</sub>$  Eq /m<sup>3</sup> y 6,9 Kg  $CO<sub>2</sub>$  Eq/m<sup>3</sup> respectivamente datos que son inferiores a las emisiones calculadas para el departamento de sucre donde se evidencia una emisión de  $9.68$  Kg CO<sub>2</sub> Eq  $/m<sup>3</sup>$  para gravillas, lo cual puede ser considerable y validable si se tiene en cuenta los diferentes factores como volúmenes de producción, eficiencia, nivel tecnológico de los equipos y maquinaria empleado en las operaciones de cada lugar, dureza de los materiales, distancia entre cantera y planta de procesamiento.

#### **Recomendaciones para la reducción o compensación de las emisiones de gases de**   $7.$ **efecto invernadero producidos en AGRESUCRE**

De acuerdo al estudio realizado en la empresa AGREGADOS DE SUCRE S.A.S. y teniendo en cuenta los resultados obtenidos, se ha evidenciado que la Retroexcavadora 350 emite el 45,06% de las emisiones por consumo de combustible, como recomendación tenemos realizar un análisis preventivo al equipo para analizar el rendimiento y encontrar las causas del alto consumo de combustible, así mismo realizar este análisis para los demás equipos, tanto de combustión como eléctricos.

Así mismo a largo plazo se recomienda cambio de equipos de combustión por nuevos que puedan representar un menor consumo de combustible, ya que los equipos nuevos emiten menor proporción de CO<sup>2</sup> al medio ambiente, esto debido a que en el estudio los equipos utilizados emiten significativamente CO<sub>2</sub> al medio ambiente, y teniendo en cuenta que la vida útil de los equipos son de 5 años, de igual manera, la instalación y utilización de paneles solares debido al aprovechamiento de la energía del sol, con la energía suministrada por estos paneles se podrían conectar los motores de menor potencia y consumo que utiliza la planta trituradora, aunque la inversión monetaria para la instalación de esta tecnología pueda ser alta, el retorno de la inversión se da en el largo plazo en la reducción de costos por consumo eléctrico y las emisiones de GEI pueden ser considerables.

Otra medida orientada a la compensación, se debe considerar plantar árboles, estos árboles deben poseer características de mayor captación de GEI, debido a que los arboles absorben CO2, así mismo los árboles almacenan carbono y con eso compensa los efectos del calentamiento global, teniendo en cuenta lo anterior expuestos y según el estudio de Crecimiento de Biomasa Acumulada y Carbono Capturado de 25 Especies de Árboles y Arbustos Nativo de la Cordillera Oriental de Colombia por la Corporación Ambiental Empresarial, Cámara de Comercio de Bogotá, Fundación Natura Colombiana realizada en el año 2014, se estableció que los árboles que tienen mayor capacidad de fijación de  $CO<sub>2</sub>$  son: Alcaparro con 92574.25 Kg CO<sup>2</sup> Eq/ha, Cedro 63829.84 Kg CO<sup>2</sup> Eq/ha, Nogal 88728.93 Kg  $CO<sub>2</sub>$  Eq/ha, y el Roble con 132781.29 Kg  $CO<sub>2</sub>$  Eq/ha.

Según la investigación realizada y la emisión calculada de la empresa AGREGADOS DE SUCRE S.A.S. es recomendable plantar una hectárea de roble debido a que este árbol tiene mayor captación de CO<sup>2</sup> y alcanzaría a compensar la emisión de la empresa.

Para complementar esta investigación, basándonos en lo expuesto en el marco teórico referente a emisiones de concretos y apuntando al crecimiento del sector de la construcción y uso de materiales agregados en el departamento de Sucre seria de importancia realizar una investigación en el cálculo de huella de carbono en la producción de concreto utilizado en las obras de infraestructura del departamento, para establecer las emisiones de este producto en nuestra región.

- Agencia Internacional de Energía. (2011).  $CO<sub>2</sub>$  Emissions from Fuel Combustion. Highlights. Recuperado de https://www.iea.org/publications/freepublications/publication/CO2EmissionsfromFuelC ombustion\_Highlights\_2016.pdf
- Agencia Nacional Minera. (2016). Catastro Nacional Minero 2016. Recuperado de https://www.anm.gov.co/?q=aplicacion-catastro-minero
- Amell, A., Chejne, F., Lopez, D., Forero, C., Herrera, B., Alvarado, P., … Velazco, F. J. (2016). Consultoría Técnica Para El Fortalecimiento Y Mejora De La Base De Datos De Factores De Emisión De Los Combustibles Colombianos- Fecoc. Medellin. Recuperado de http://www.upme.gov.co/calculadora\_emisiones/aplicacion/Informe\_Final\_FECOC\_Cor recciones\_UPME\_FunNatura.pdf
- Bolívar, O. G. (1987). Guia Practica Para El Diseño De Mezclas De Hormigon, 186. Recuperado de http://www.bdigital.unal.edu.co/40215/1/3352874.19873.pdf
- British Standard Institute. (2008a). Guía para el PAS 2050. Cómo evaluar la Huella de Carbono de Productos y Servicios. Recuperado de http://www.fao.org/sustainable-food-valuechains/library/detalles/es/c/266040/
- British Standard Institute. (2008b). Guide to PAS 2050 How to assess the footprint of good and services. Recuperado de http://www.fao.org/sustainable-food-valuechains/library/detalles/es/c/266040/
- British Standard Institute. (2011). Specification for the assessment of the life cycle greenhouse gas emissions of goods and services. Recuperado de http://www.fao.org/sustainable-foodvalue-chains/library/detalles/es/c/266040/
- Castañeda, V., & Ramos, A. (2013). Estimacion de la Huella de Carbono de los Automoviles de Estudiantes, Docentes y Colaboradores de la Universidad ICESI. Recuperado de https://repository.icesi.edu.co/biblioteca\_digital/bitstream/10906/76627/7/estimacion\_hu ella\_carbono.pdf
- CEPAL. (2013a). Climate Analysis Indicators Tool. Recuperado de http://repositorio.cepal.org/bitstream/handle/11362/4101/6/S2013998rev1.pdf
- CEPAL. (2013b). Metodologia de calculo de la huella de carbono y sus potenciales implicaciones para america latina. Recuperado de http://repositorio.cepal.org/bitstream/handle/11362/37288/Metodolog%EDas\_calculo\_H C\_AL.pdf?sequence=1
- CMNUCC. (1992). Convención Marco de las Naciones Unidas sobre el Cambio Climático: Banco de datos en línea. Retrieved from http://unfccc.int/national\_reports/nonannex\_i\_natcom/items/2979.php.

 $RCA$ 

- Espinoza, G. (2006). Gestion y Fundamentos de Evaluacion Ambiental. Santiago Chile: Banco Interamericano de Desarrollo - BID. Recuperado de http://bibliotecadigital.uchile.cl/client/en\_US/sisib/search/detailnonmodal/ent:\$002f\$002 fSD\_ILS\$002f436\$002fSD\_ILS:436289/ada/?ic=true&lm=LIBROS&qu=Espinoza%2C  $+$ Guillermo% $2C$
- Frohmann, A., & Olmos, X. (2013). Huella de carbono, exportaciones y estrategia empresariales frente al cambio climatico. Recuperado de http://www.cepal.org/es/publicaciones/4101-huella-de-carbono-exportaciones-yestrategias-empresariales-frente-al-cambio
- Galli, A., Wiedmann, T., Ercin, E., Knoblauch, D., Ewing, B., & Giljum, S. (2012). Integrating Ecological, Carbon and Water footprint into a "Footprint Family" of indicators: Definition and role in tracking human pressure on the planet. Ecological Indicators, 16, 100–112. Retrieved from http://linkinghub.elsevier.com/retrieve/pii/S1470160X11001889
- Hernández Sampieri, R., Fernandez Collado, C., & Baptista Lucio, P. (2010). Metodología de la investigación. Journal of Chemical Information and Modeling (Vol. 53). http://doi.org/10.1017/CBO9781107415324.004
- Herrera Herbert, J., & Ortiz de Urbina, F. (2006). Métodos de la Minería a Cielo Abierto. In Métodos de la Minería a Cielo Abierto (p. 119). Recuperado de http://oa.upm.es/10675/1/20111122\_METODOS\_MINERIA\_A\_CIELO\_ABIERTO.pdf
- Hoekstra, A. (2009). La apropiación humana del capital natural: una comparación de análisis de la huella y la huella ecológica de las aguas. Economía Ecológica. Recuperado de https://dialnet.unirioja.es/descarga/articulo/153301.pdf
- Hong, J., Shen, G. Q., Peng, Y., Feng, Y., & Mao, C. (2016). Uncertainty analysis for measuring greenhouse gas emissions in the building construction phase: a case study in China. Journal of Cleaner Production. (129). 183–195. China. *Journal of Cleaner Production.* (129). http://doi.org/10.1016/j.jclepro.2016.04.085
- INCOPLAN S.A. (2010). Estudio técnico sectorial: infraestructura para transporte multimodal y de ogísticas integradas para el desarrollo de la industria minera en Colombia, con énfasis en puertos. Bogota, (46). Recuperado de http://www.simco.gov.co/LinkClick.aspx?fileticket=0CBLMjONx3M=&tabid=282
- Instituto Colombia de Normas Tecnicas, (ICONTEC). (2015). Norma Tecnica Colombiana ISO 14001, (571). Recuperado de https://informacion.unad.edu.co/images/control\_interno/NTC\_ISO\_14001\_2015.pdf
- Instituto de Hidrología Meteorología y Estudios Ambientales (IDEAM). (2016). Inventario Nacional Y Departamental De Gases Efecto Invernadero - Colombia. Bogota -

Colombia.Recuperado de http://documentacion.ideam.gov.co/cgi-bin/koha/opacdetail.pl?biblionumber=38101

- Intergovernmental Panel on Climage Change (IPCC). (2016). Intergovernmental Panel on Climage Change. Recuperado de http://www.ipcc.ch/
- Intergovernmental Panel on Climage Change (IPCC). (2007). Glosario ipcc, 1–43. Recuperado de https://www.ipcc.ch/pdf/assessment-report/ar5/wg1/WGI\_AR5\_glossary\_ES.pdf
- Intergovernmental Panel on Climage Change (IPCC). (2015). Antecedentes Historicos del IPCC. Retrieved from http://www.ipcc.ch/organization/organization\_history.shtml
- Jaurlaritza, E. (2009). Análisis de ciclo de vida y huella de carbono: Dos maneras de medir el impacto ambiental de un producto. Ihobe, 1–53. Recuperado de http://www.ihobe.eus/Publicaciones/Ficha.aspx?IdMenu=750e07f4-11a4-40da-840c-0590b91bc032&Cod={BC53A7DB-3EDB-4B96-AC9A-1F163ED0D76B}&Idioma=es-ES
- Lua, H., Seó, S., Carlos, L., Machado, P., Ruviaro, C. F., & Léis, C. M. De. (2014). Avaliação do Ciclo de Vida na bovinocultura leiteira e as oportunidades ao Brasil Life Cycle Assessment in dairy cattle and opportunities to Brazil. *Engenharia Sanitaria e Ambiental,*  (22) 1–17. http://doi.org/10.1590/S1413-41522016149096
- Ministerio de Minas y Energía. (2014). Factor de emisiones electricidad Res 9 1304 de 25 Nov 2014. Recuperado de https://www.minminas.gov.co/documents/10180//23517//26203-Resolucion-91304- 25nov2014.pdf
- Naciones Unidas. (1998). Protocolo de kyoto de la convención marco de las naciones unidas sobre el cambio climático. Protocolo de Kyoto, 61702, 20. Retrieved from http://unfccc.int/resource/docs/convkp/kpspan.pdf
- Nazari, A., Sanjayan, J. G., Flower, D. J. M., & Sanjayan, J. G. (2017). Chapter 1 Greenhouse Gas Emissions Due to Concrete Manufacture. *Handbook of Low Carbon Concrete,* (pp. 1–16). http://doi.org/10.1016/B978-0-12-804524-4.00001-4
- Núñez Cruz, G. (2009). Evaluación del impacto ambiental de la elaboración de dos productos alimenticios en Cuba usando la herramienta Análisis de Ciclo de Vida ( ACV ) - Environmental assessment of the production of two alimentary products in Cuba , by using the Life Cycle Asse, *Revista electrónica de Veterinaria* (10). Recuperado de http://www.redalyc.org/articulo.oa?id=63611961013
- Petek Gursel, A., Masanet, E., Horvath, A., & Stadel, A. (2014). Life-cycle inventory analysis of concrete production: A critical review. *Cement and Concrete Composites*, (51), 38–48. http://doi.org/10.1016/j.cemconcomp.2014.03.005
- Santillán Sandoval, A. (2014). Determinación de la Huella de Carbono bajo las Consideraciones de la Norma ISO 14064 en el Area de Acería de la Ampresa Metalúrgica

Ecuatoriana ADELCA C.A., 118. Recuperado de http://dspace.espoch.edu.ec/bitstream/123456789/3674/1/85T00314.pdf

- Schneider, H. (2009). La huella del carbono en la producción , distribución y consumo de bienes y servicios. CEPAL. Santiago de Chile. Retrieved from www.cepal.org/publicaciones/xml/5/38285/lcw.298\_2.pdf
- Shishvan, M. S., & Sattarvand, J. (2015). Long term production planning of open pit mines by ant colony optimization. *European Journal of Operational Research*, (240), 825–836. http://doi.org/10.1016/j.ejor.2014.07.040
- Unidad de Planeacion Minero Energetica (UPME). (2014). Factores de emision del sistema interconectado nacional (S.I.N) Colombia 2013, (69), 1–24. Recuperado de http://www.siame.gov.co/siame/documentos/2015/Documento\_de\_calculo\_del\_FE\_del\_ SIN\_2014.pdf
- Unidad de Planeacion Minero Energetica (UPME). (2016). Calculadora Fecoc 2016 UPME. Recuperado de http://www.upme.gov.co/calculadora\_emisiones/aplicacion/calculadora.html
- United Nations Framework Convention on Climate Change. (2012). Perpectivas del Medio Ambiente Mundial. Recuperado de http://www.unep.org/geo/sites/unep.org.geo/files/documents/geo5\_spm\_spanish.pdf
- United Nations Framework Convention on Climate Change. (2016). Antecedentes Historicos del Cambio Climatico. Retrieved from http://unfccc.int/portal\_espanol/informacion\_basica/antecedentes/items/6170.php
- Vieira, P. S., & Horvath, A. (2008). Assessing the end-of-life impacts of buildings. *Environmental Science and Technology*, (42). http://doi.org/10.1021/es071345l
- Wang, T., Seo, S., Liao, P.-C., & Fang, D. (2016). GHG emission reduction performance of state-of-the-art green buildings: Review of two case studies. *Renewable and Sustainable Energy Reviews*, (56), 484–493. http://doi.org/http://dx. doi.org/10.1016/j.rser.2015.11.037
- World Resources Institute (WRI). (2005). Protocolo de Gases de Efecto Invernadero. World Business Council for Sustainable Development and World Resources Institute. Recuperado de http://www.ghgprotocol.org/
- World Resources Institute (WRI), & (WBCSD), W. B. C. F. S. D. (2004). A Corporate Accounting and Reporting Standard.
- Wu, P., Xia, B., & Wang, X. (2015). The contribution of ISO 14067 to the evolution of global greenhouse gas standards — A review. *Renewable and Sustainable Energy Reviews*, (47), 142–150. http://doi.org/10.1016/j.rser.2015.02.055

89

WWF, W. W. F. for N. (2010). Planeta Vivo Informe 2010. Biodiversidad, Biocapacidad y<br>Desarrollo, 1 – 110. Retrieved from 1 – 110. Retrieved from http://awsassets.panda.org/downloads/informe\_planeta\_vivo\_2010.pdf

## **Anexos**

Anexo 1. Formato de recolección de información en explotación.

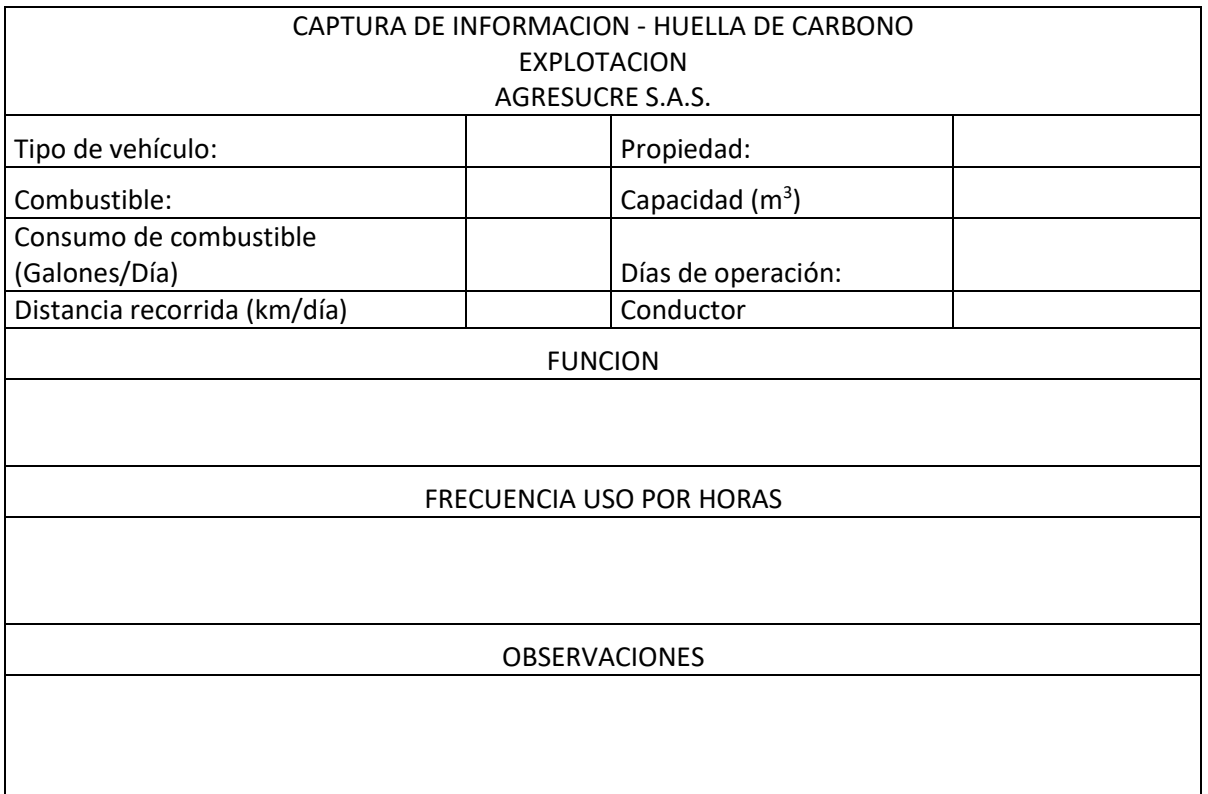

R

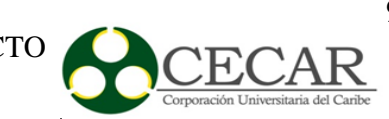

Anexo 2. Formato de recolección de información en transporte.

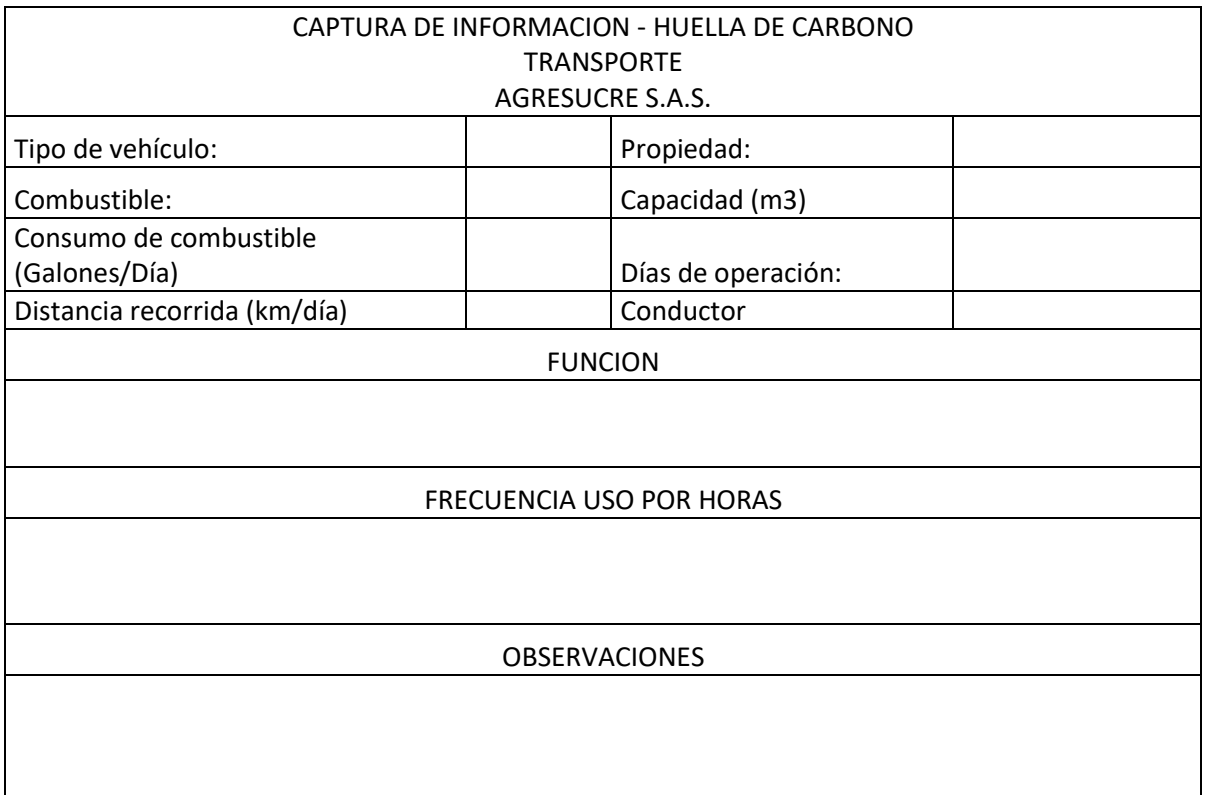

92

Anexo 3. Formato de recolección de información en consumo eléctrico.

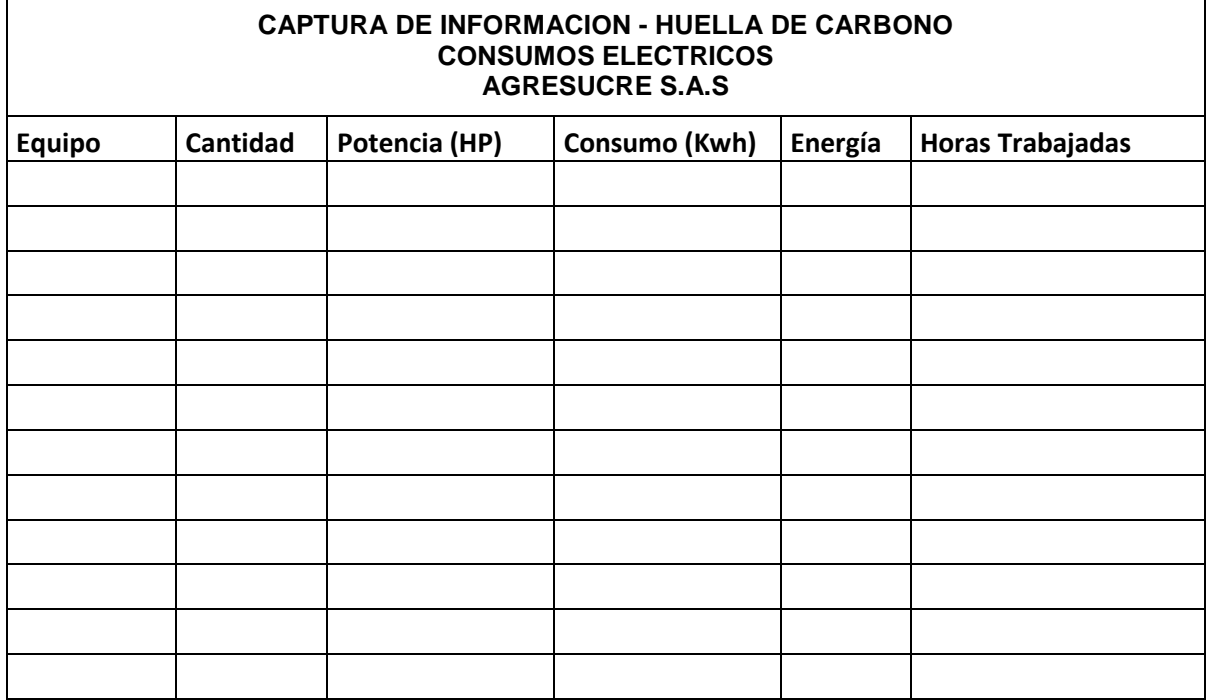